# A NEW THEME LAYER FOR DRUPAL 8

 $I$ en Lampton ~ @jenlampton

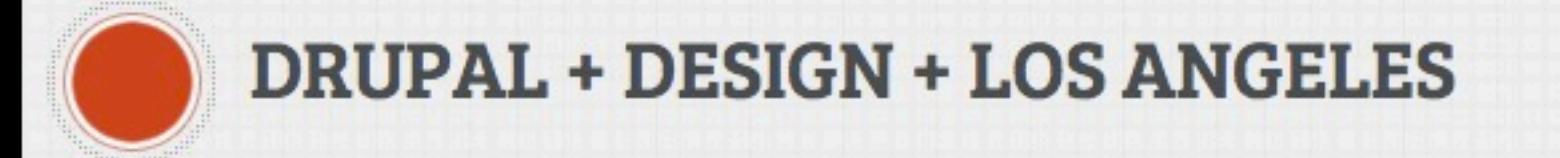

### I AM @jenlampton

working with Drupal since D4.7 ~2006 contrib module maintainer (youtube, total\_control) training instructor / curriculum author accidental "core developer"

I care a lot about Drupal's "learnability"

### WHO ARE YOU?

### YOU ARE:

Theme developers? (D7? D6? D5?)

### YOU ARE:

Theme developers? (D7? D6? D5?)

New to Drupal? (just want to know what the heck is going on in D8)

### YOU ARE:

Theme developers? (D7? D6? D5?)

New to Drupal? (just want to know what the heck is going on in D8)

Drupal Experts? (also want to know what the heck is going on in D8)

# DRUPAL 8 : A NEW THEME LAYER

# DRUPAL 8 : A NEW THEME LAYER

(probably)

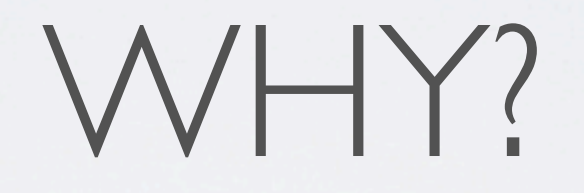

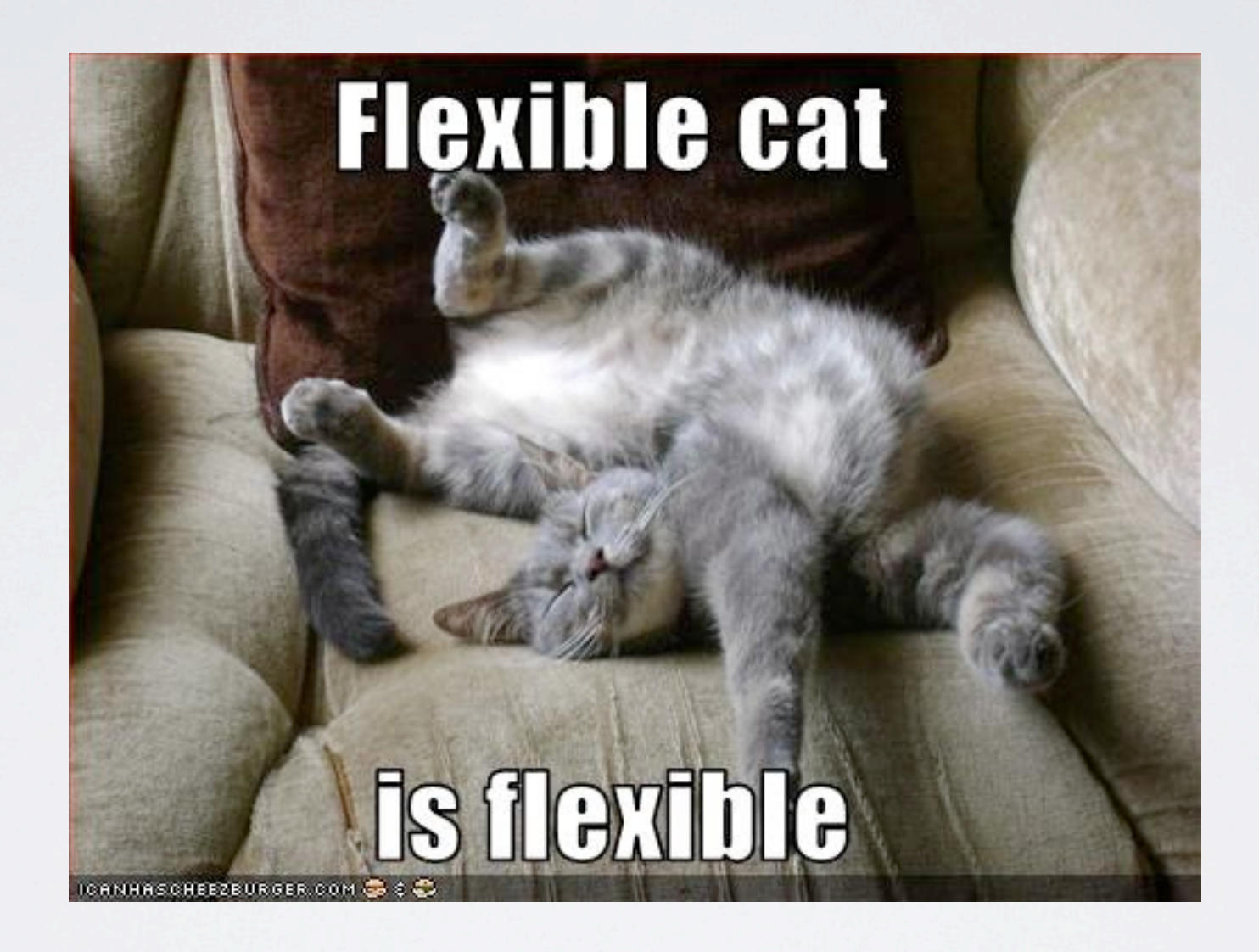

flexible

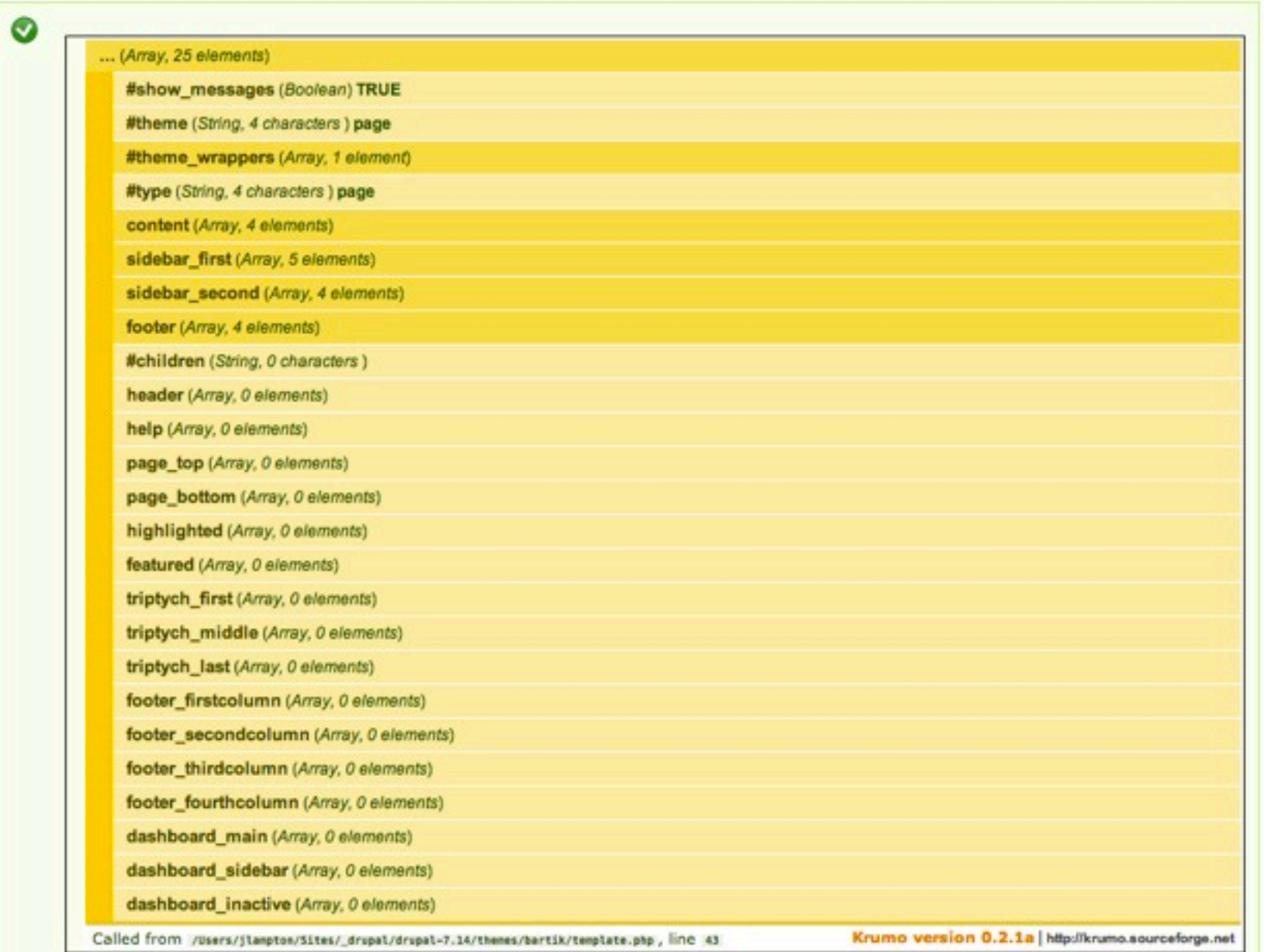

#### unified~ish data structures everywhere

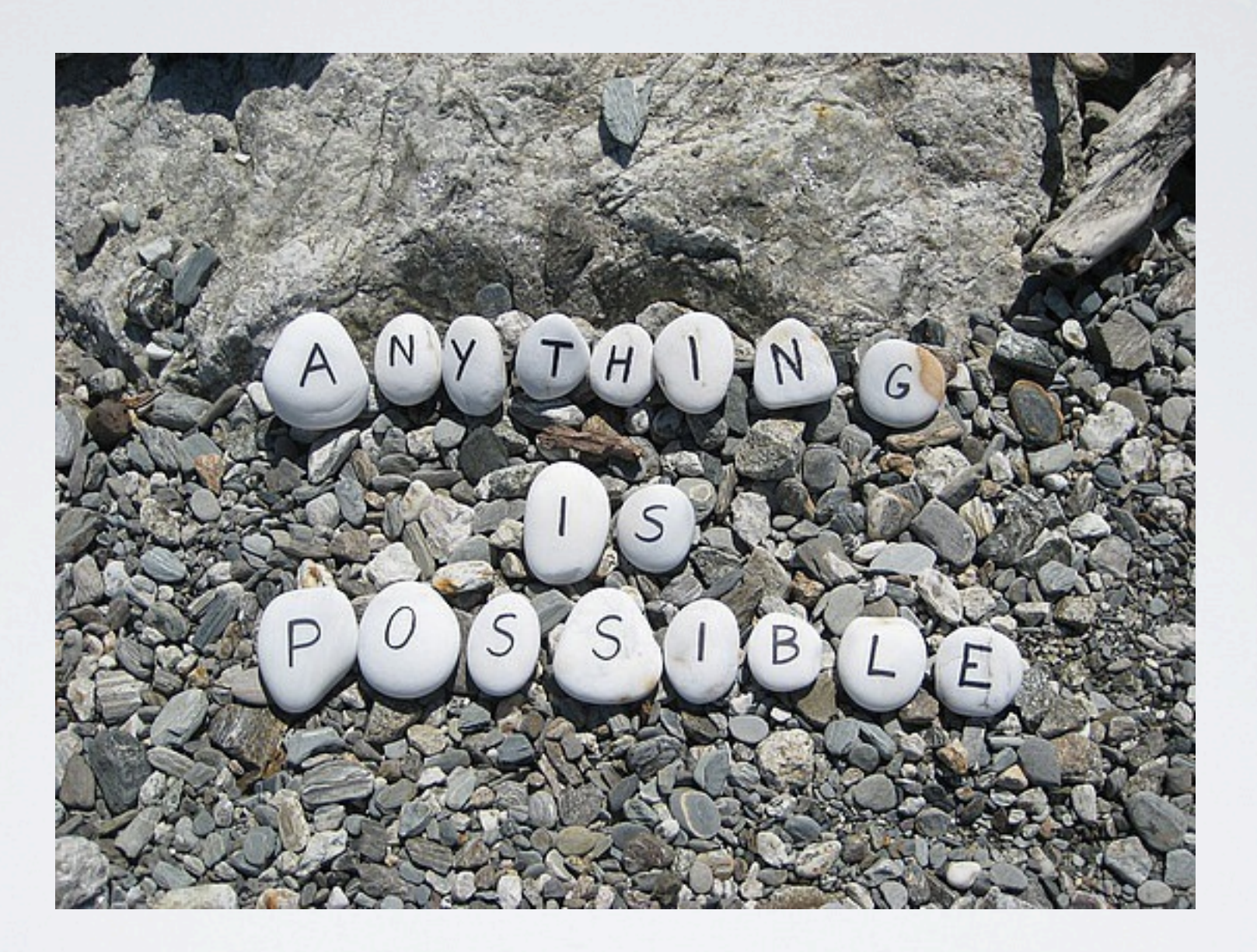

anything is possible

```
?≻
<div id="node-<?php print $node->nid; ?>" class="<?php print $classes; ?> clearfix"<?php print $attributes; ?>>
 <?php print render($title_prefix); ?>
 <?php if (!$page): ?>
   <h2<?php print $title_attributes; ?>>-
      <a href="<?php print $node_url; ?>"><?php print $title; ?></a>
   \langle/h2>
 \langle?php endif; ?>
 <?php print render($title_suffix); ?>
 <?php if ($display_submitted): ?>
                                                      <?php if ($page['featured']): ?>
   <div class="meta submitted">
                                                        <div id="featured"><div class="section clearfix">+
      <? php print $user_picture; ?>
                                                          <?php print render($page['featured']); ?>
      <?php print $submitted; ?>
                                                        </div></div> <!-- /.section, /#featured -->
   \lt/div>\neg\langle?php endif; ?>
 \langle?php endif; ?>
```
### Drupal only (weird) syntax

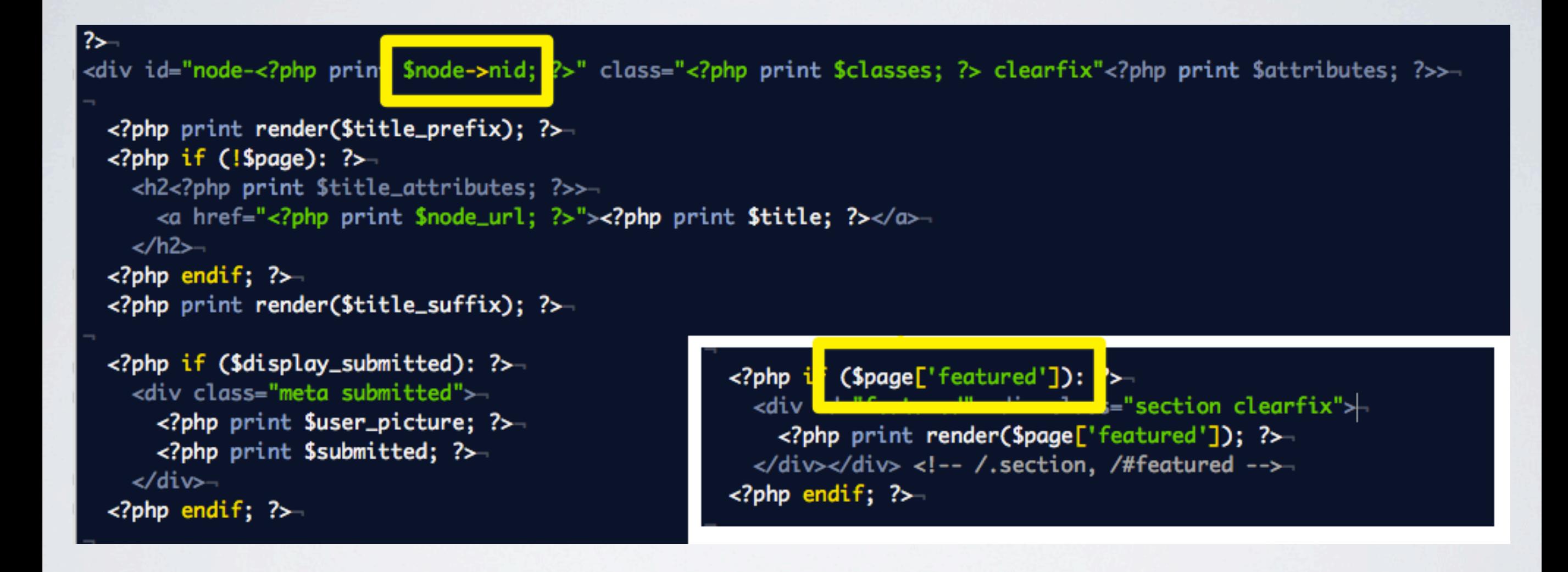

#### Object or Array?

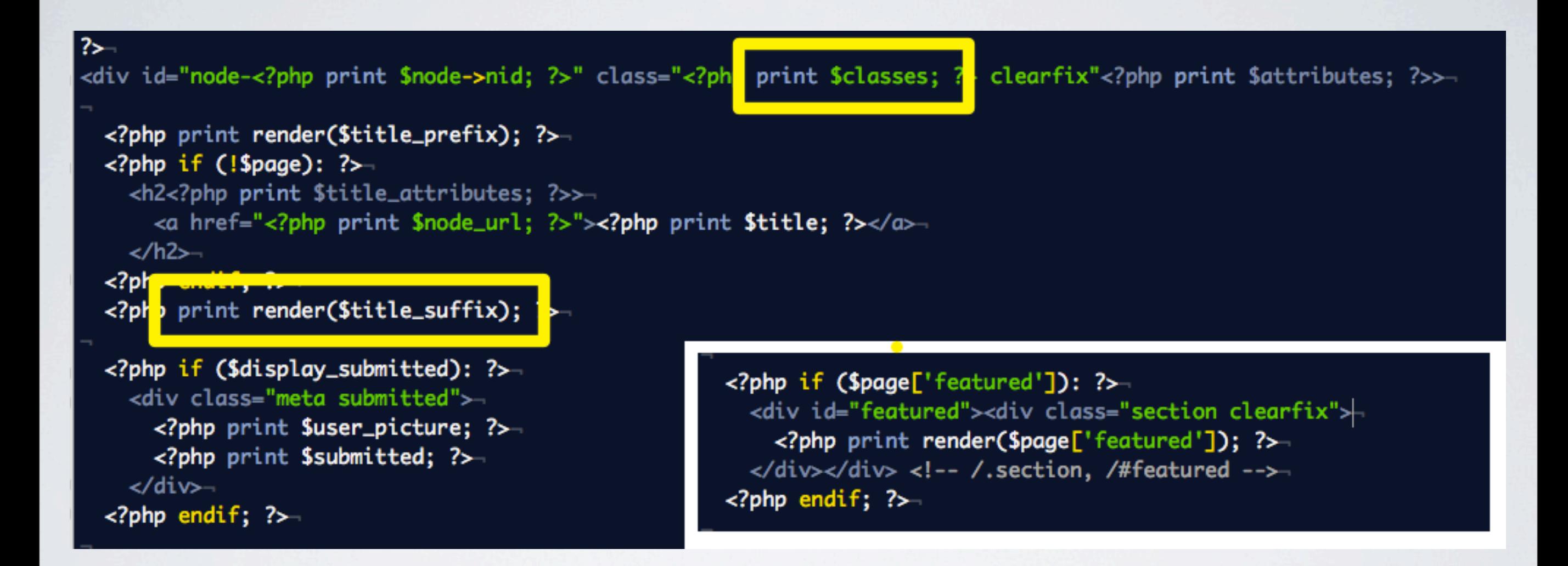

### print or print render() ?

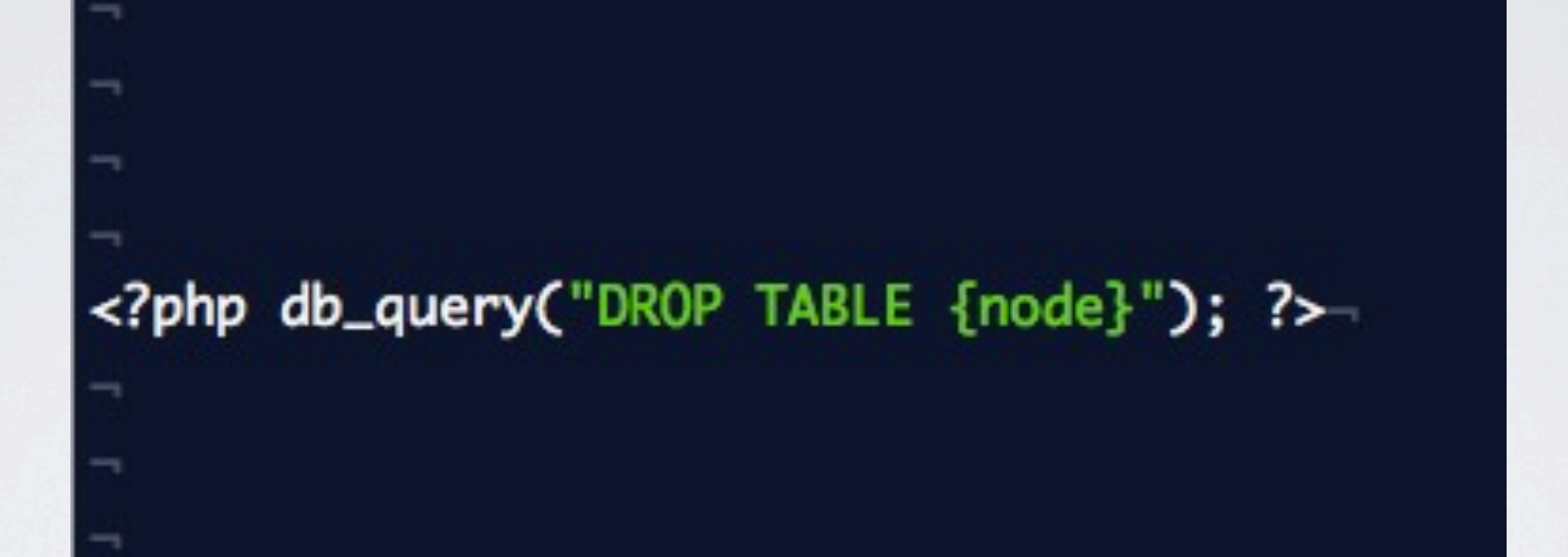

#### PHP is insecure

find . -name "\*.tpl.php"

/aggregator/aggregator-feed-source.tpl.php /aggregator/aggregator-item.tpl.php /aggregator/aggregator-summary-item.tpl.php /aggregator/aggregator-summary-items.tpl.php /aggregator/aggregator-wrapper.tpl.php ./block/block-admin-display-form.tpl.php ./block/block.tpl.php /block/tests/themes/block\_test\_theme/page.tpl.php ./book/book-all-books-block.tpl.php ./book/book-export-html.tpl.php ./book/book-navigation.tpl.php /book/book-node-export-html.tpl.php ./comment/comment-wrapper.tpl.php ./comment/comment.tpl.php ./field/theme/field.tpl.php /forum/forum-icon.tpl.php ./forum/forum-list.tpl.php ./forum/forum-submitted.tpl.php /forum/forum-topic-list.tpl.php ./forum/forums.tpl.php ./node/node.tpl.php ./overlay/overlay.tpl.php /poll/poll-bar--block.tpl.php ./poll/poll-bar.tpl.php /poll/poll-results--block.tpl.php /poll/poll-results.tpl.php /poll/poll-vote.tpl.php ./profile/profile-block.tpl.php /profile/profile-listing.tpl.php /profile/profile-wrapper.tpl.php /search/search-block-form.tpl.php /search/search-result.tpl.php /search/search-results.tpl.php /simpletest/tests/theme\_test.template\_test.tpl.php /system/html.tpl.php /system/maintenance-page.tpl.php /system/page.tpl.php ./system/region.tpl.php ./taxonomy/taxonomy-term.tpl.php ./toolbar/toolbar.tpl.php ./user/user-picture.tpl.php ./user/user-profile-category.tpl.php ./user/user-profile-item.tpl.php /user/user-profile.tpl.php

#### Too many template files

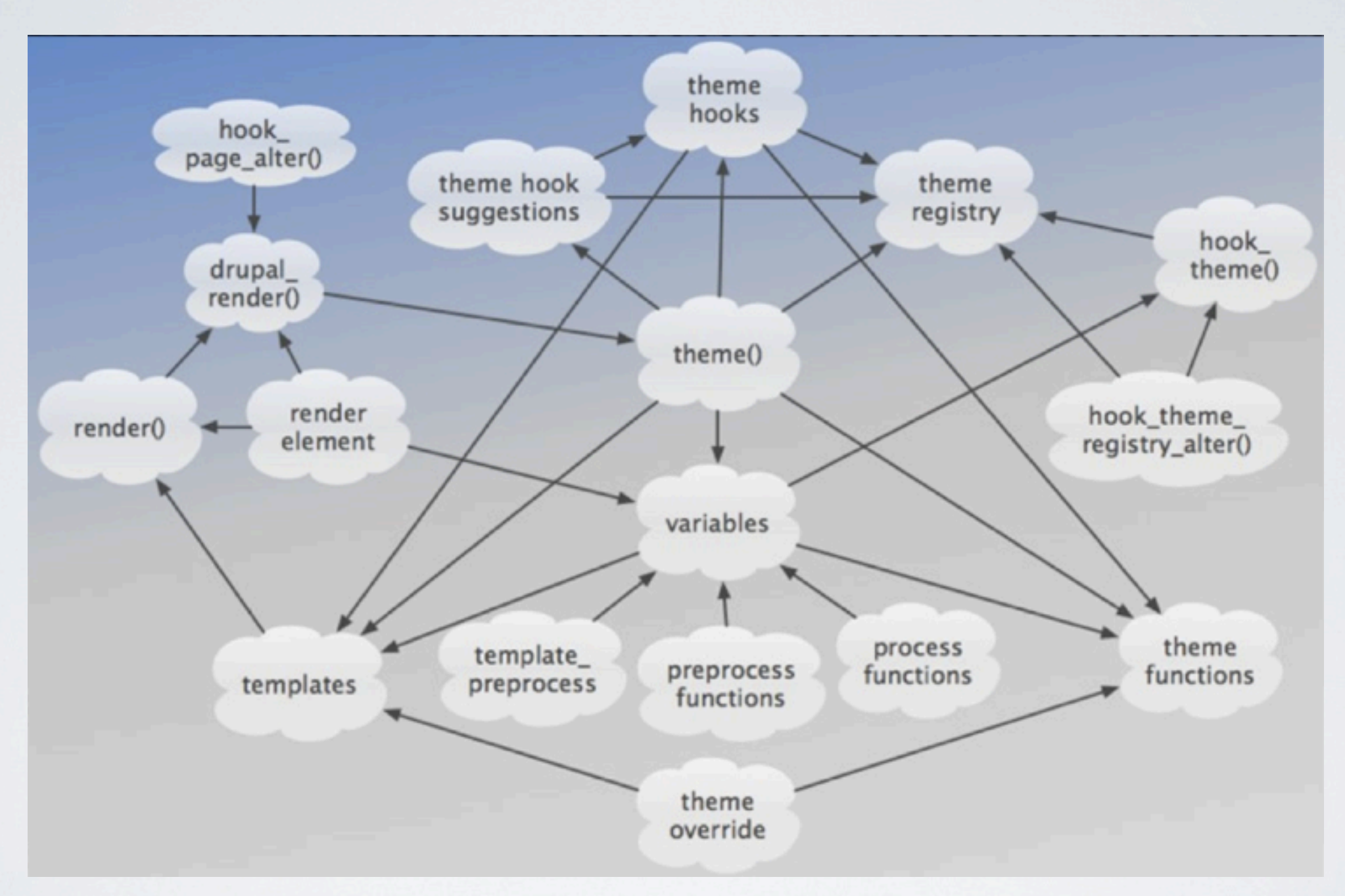

#### complex mix of subsystems

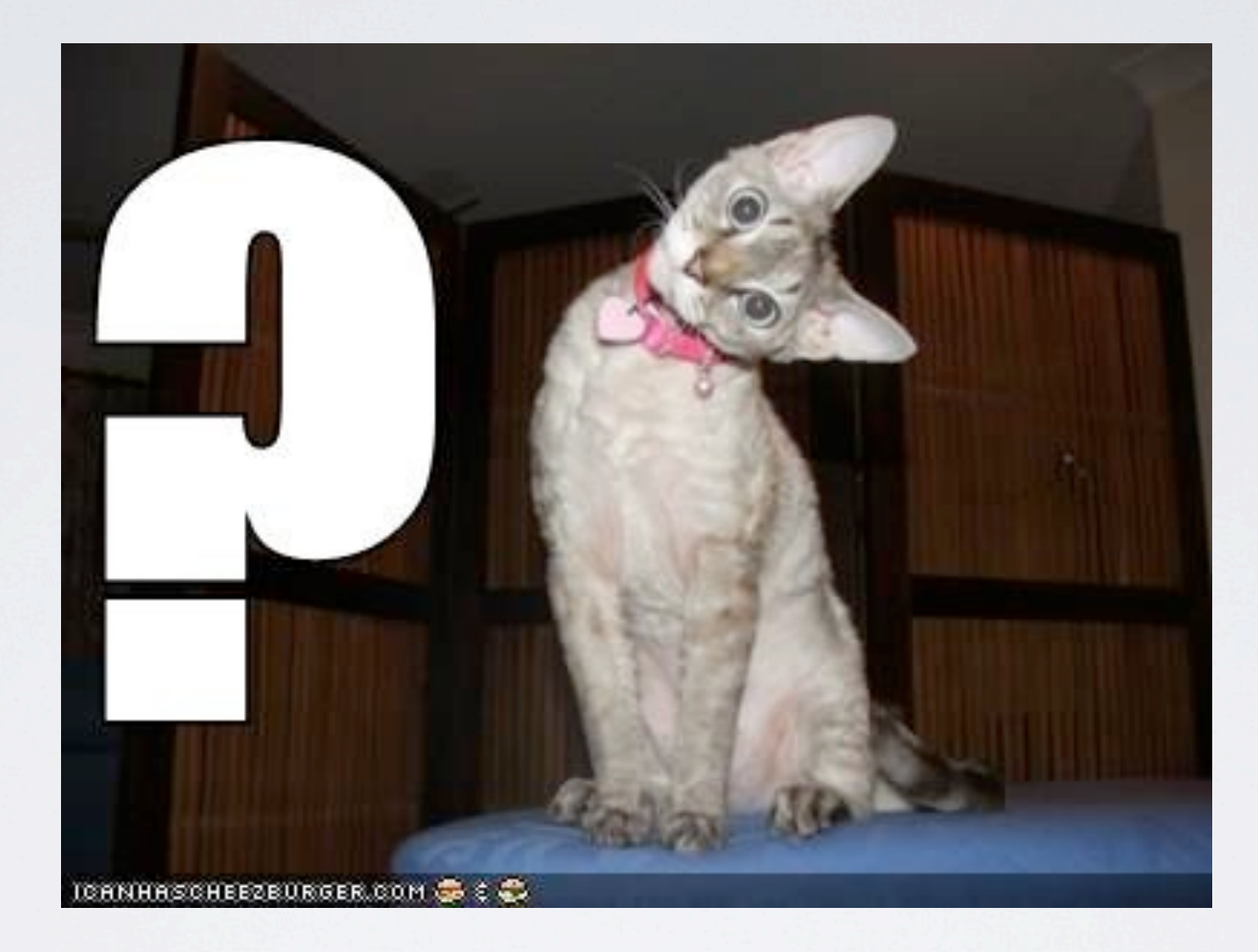

#### Drupal 7 is too hard to learn!

what do we want?

what do we want?

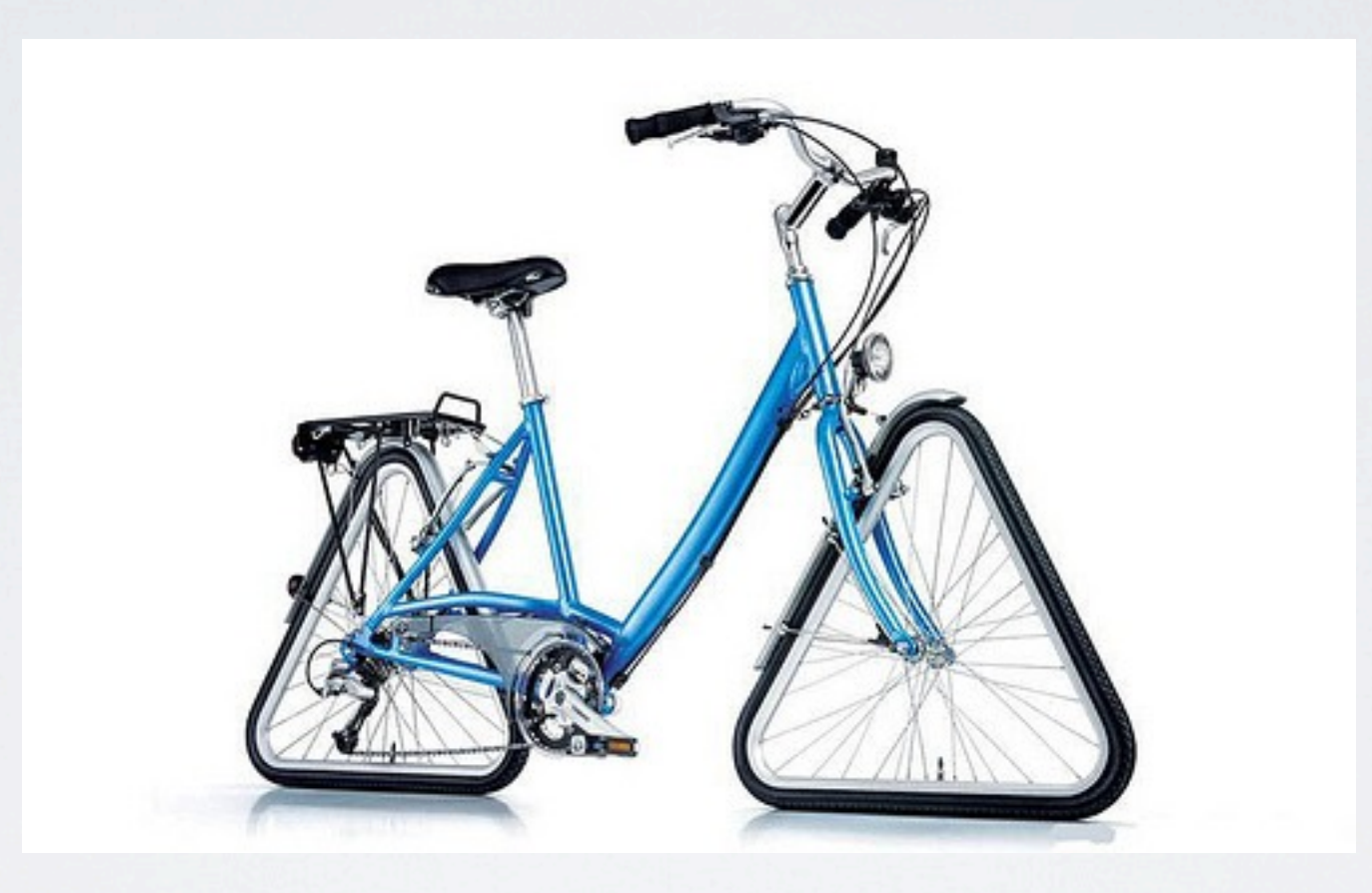

### Something proudly found elsewhere

what do we want?

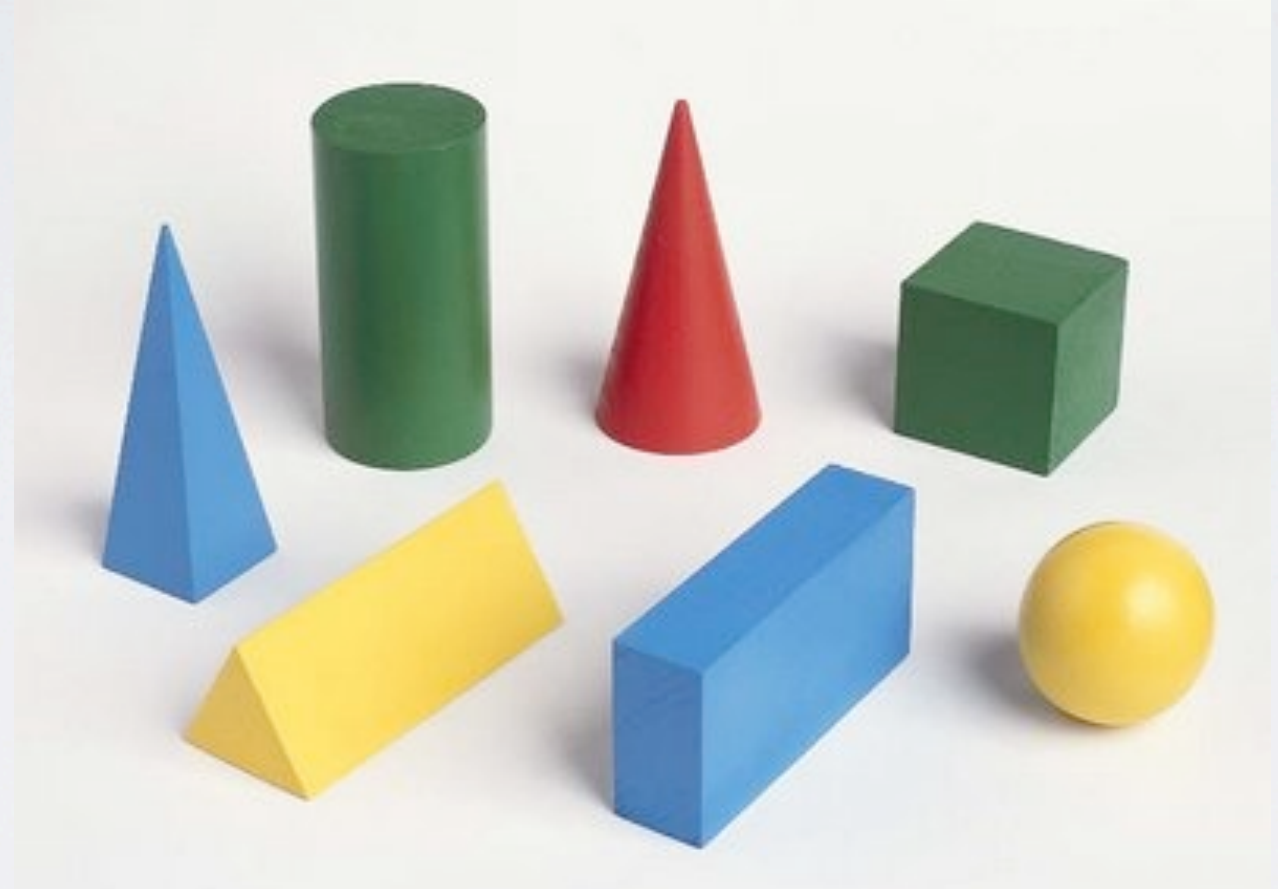

Objects

what do we want?

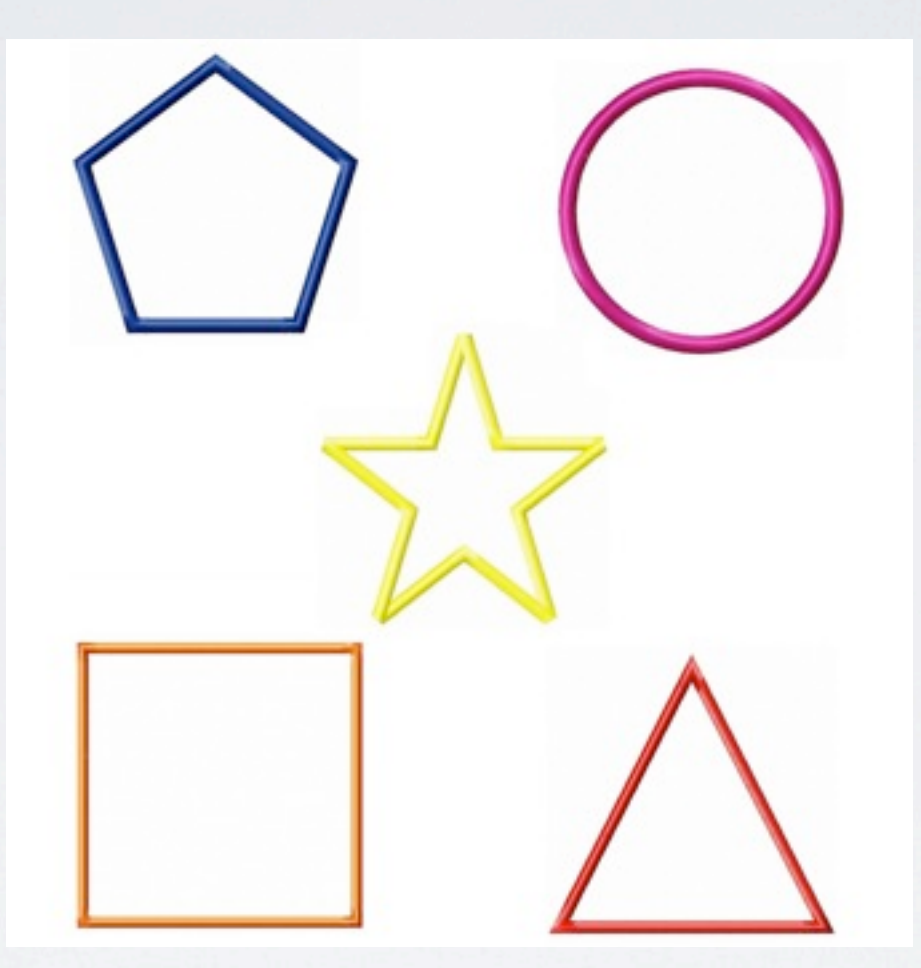

Objects (but not in the templates)

what do we want?

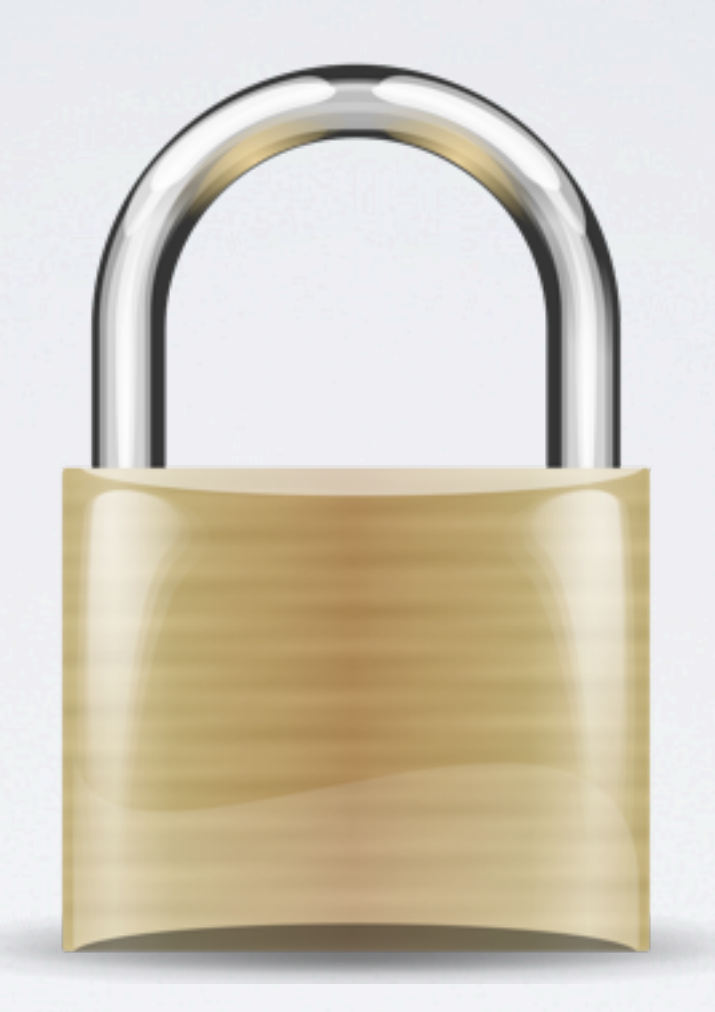

Secure

what do we want?

user.tpl.phpnode.tpl.phpcomment.tpl.phpwrapper.tpl.php

#### The right templates

what do we want?

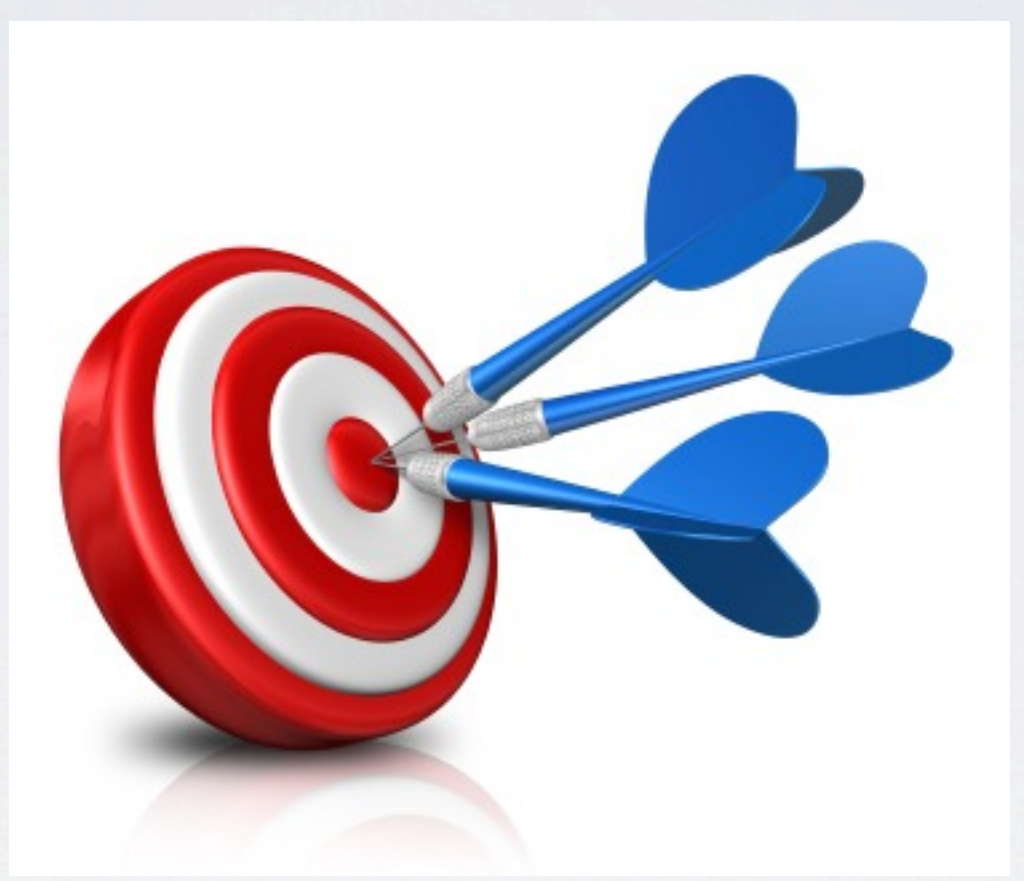

#### Consistency

### A modern template engine for PHP.

[http://twig.sensiolabs.org](http://twig.sensiolabs.org/)

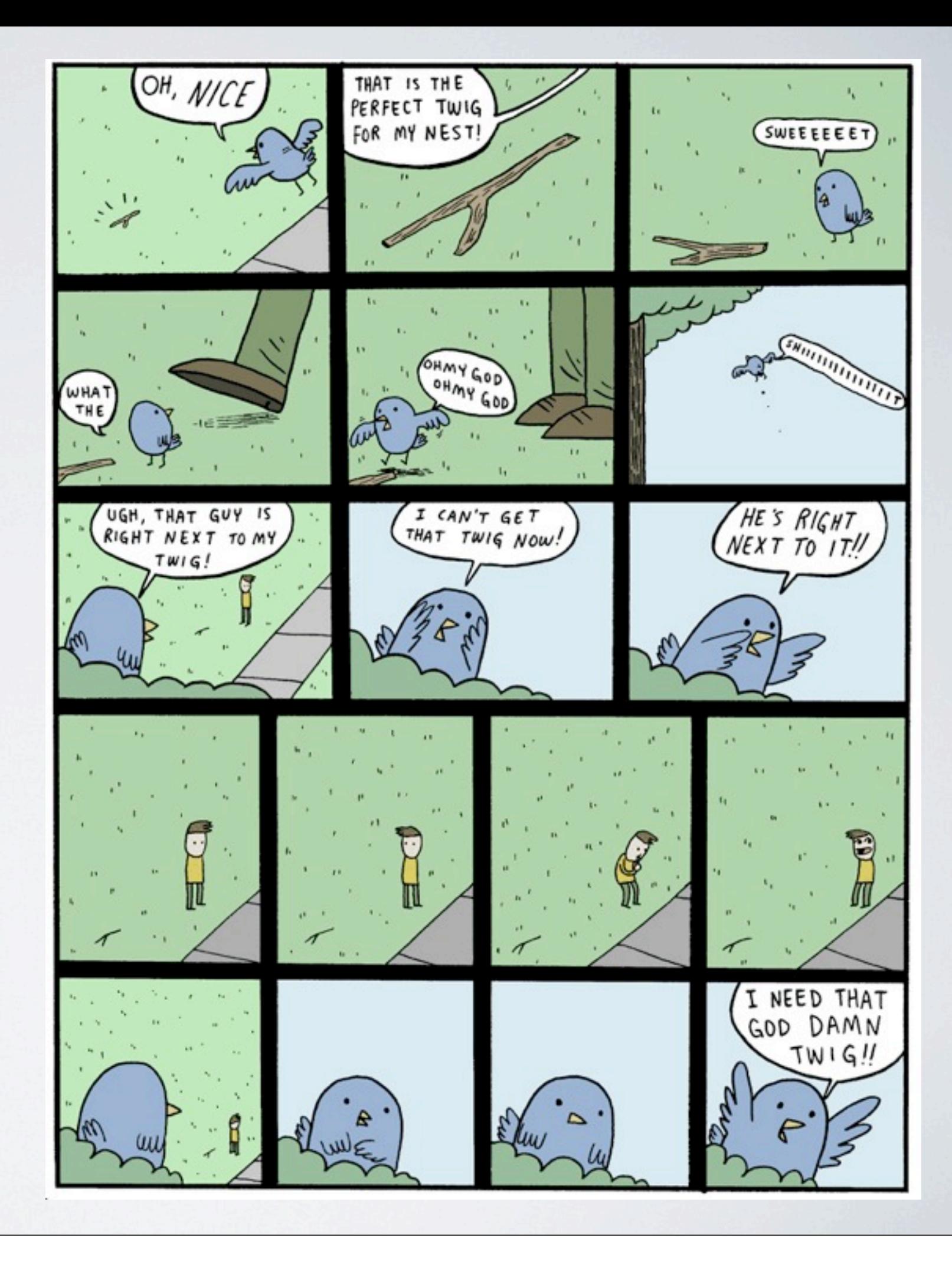

ABOUT DOCUMENTATION BLOG DEVELOPMENT CONTRIBUTORS

#### **Twig Documentation**

Read the online documentation to learn more about Twig.

- Introduction / Installation
- \* Twig for Template Designers
- Twig for Developers
- **\*** Extending Twig
- Twig Internals
- Twig Recipes
- Coding Standards
- $^*$  API
- Twig contributed extensions documentation
- · License

#### **Twig Reference**

Browse the online reference to learn more about built-in features.

#### well documented

You can download the documentation for offline reading:

#### **Extending Twig1**

Twig can be extended in many ways; you can add extra tags, filters, tests, operators, global variables, and functions. You can even extend the parser itself with node visitors.

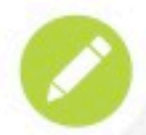

The first section of this chapter describes how to extend Twig easily. If you want to reuse your changes in different projects or if you want to share them with others, you should then create an extension as described in the following section.

#### extensible

- Secure: When it comes to security, Twig has some unique features:
	- Automatic output escaping: To be on the safe side, you can enable automatic output escaping globally or for a block of code:

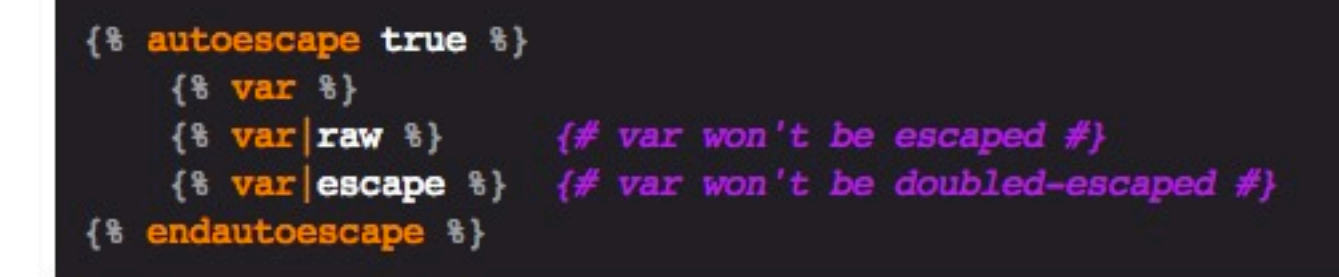

Sandboxing: Twig can evaluate any template in a sandbox environment where the user has access to a limited set of tags, ٠ filters, and object methods defined by the developer. Sandboxing can be enabled globally or locally for just some templates:

{% include "user.html" sandboxed %}

#### secure

• Unit tested: Twig is fully unit-tested. The library is stable and ready to be used in large projects.

#### well-tested

#### Summary (assign)

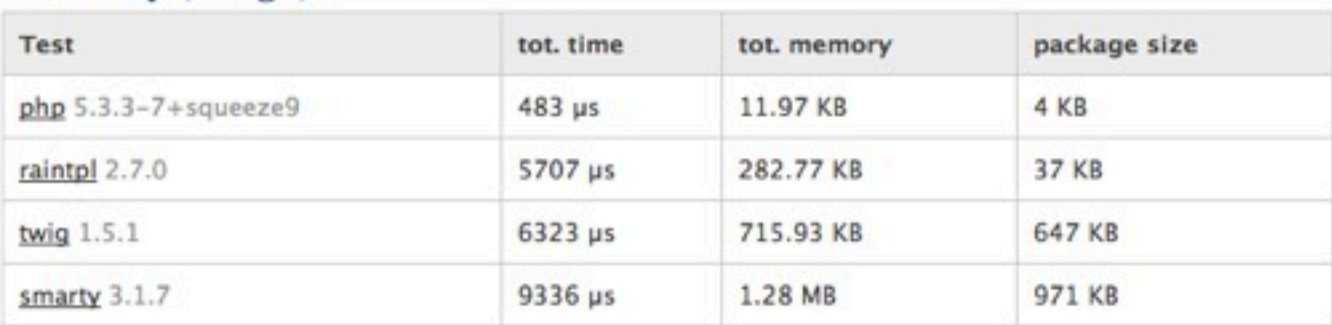

#### Execution Time (assign)

Execution Time (µs)

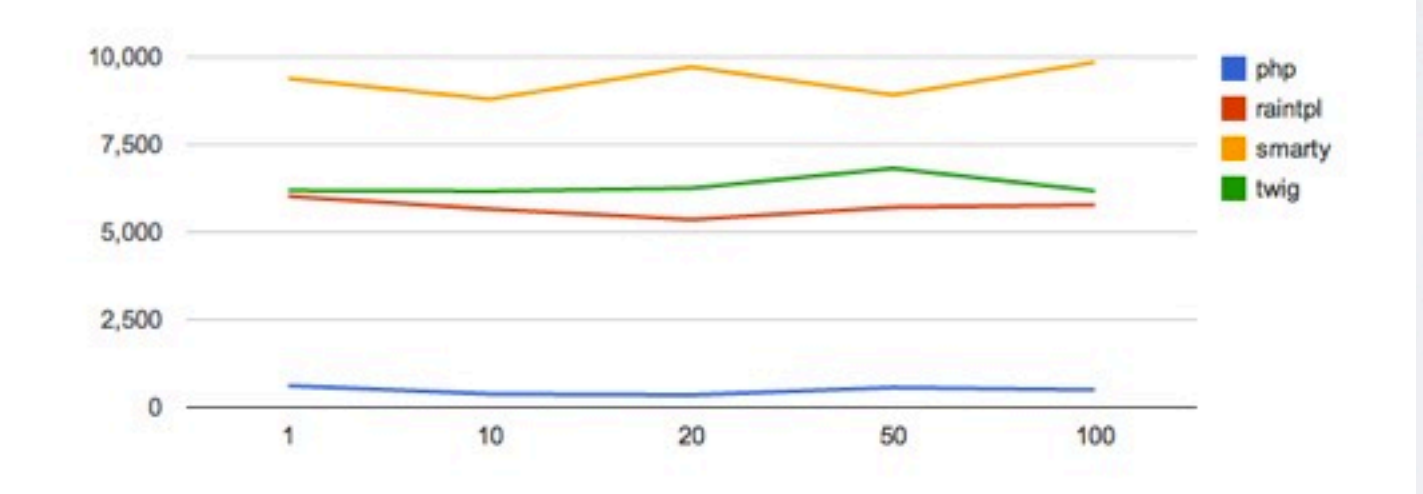

fast

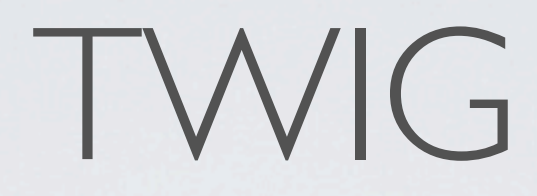

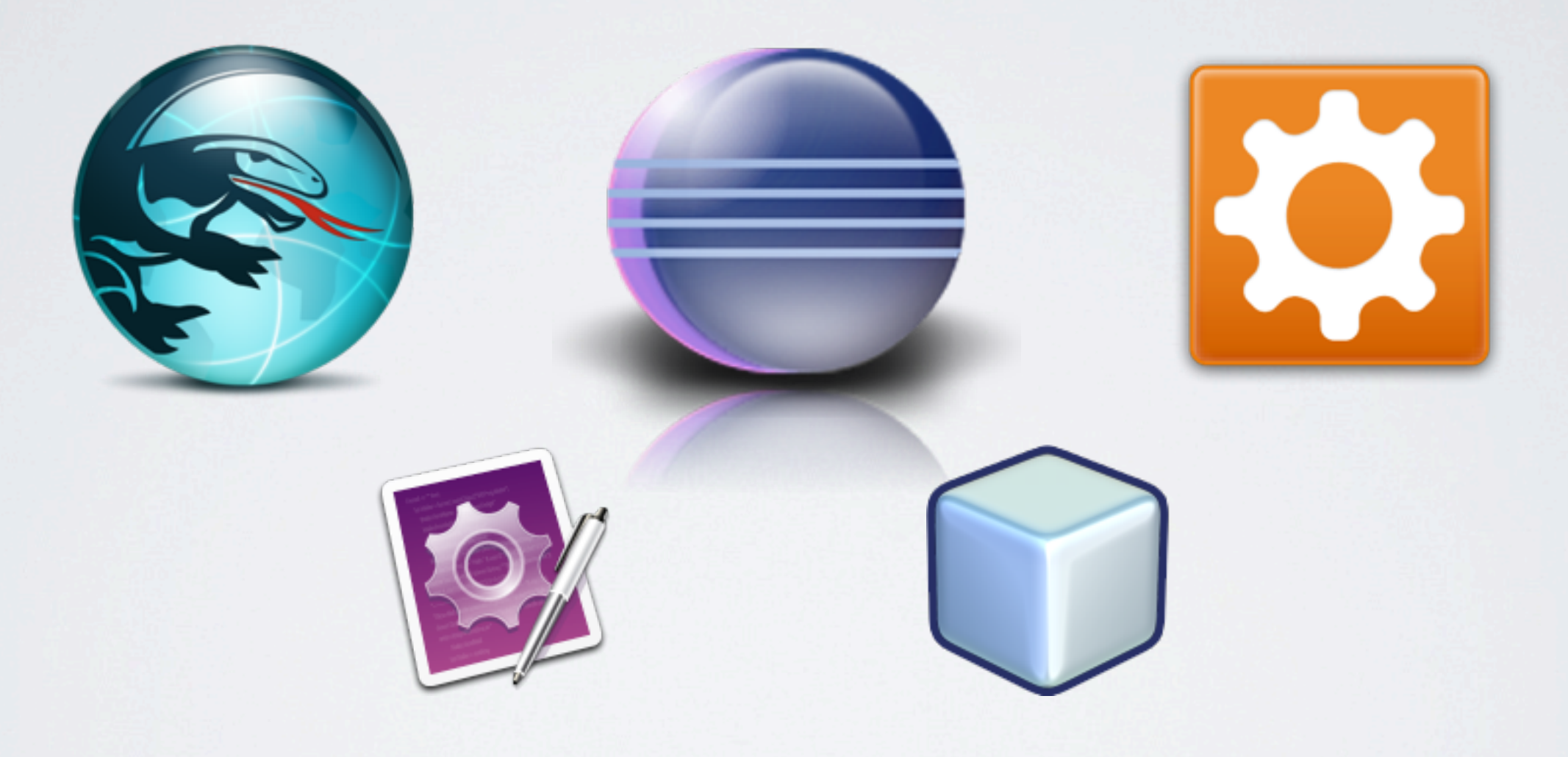

IDE integration

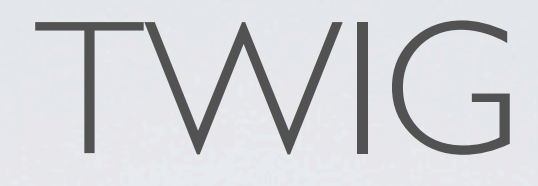

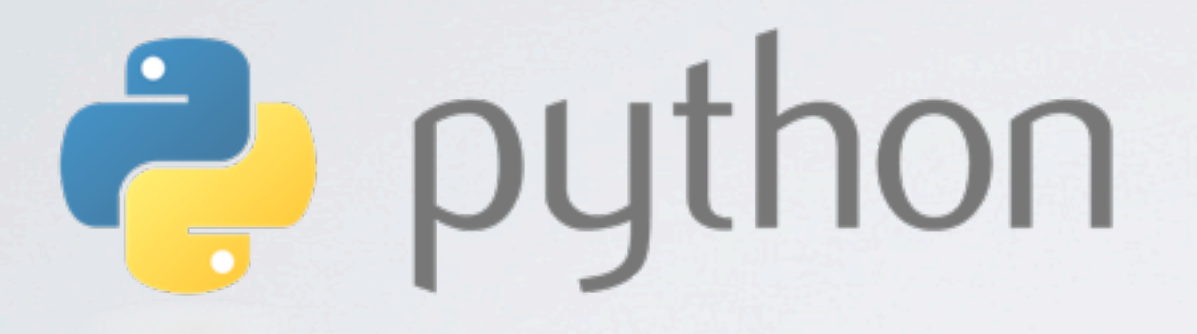

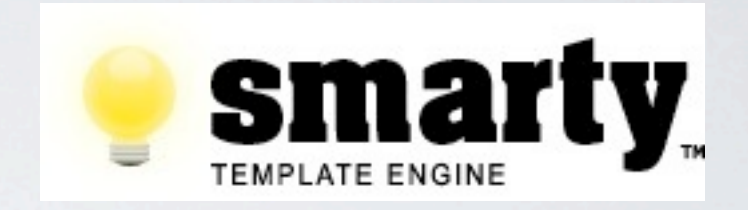

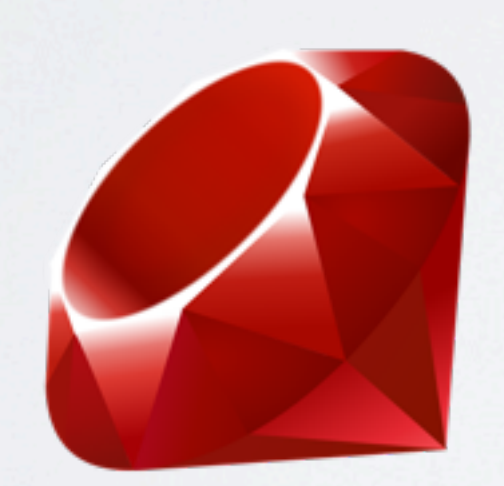

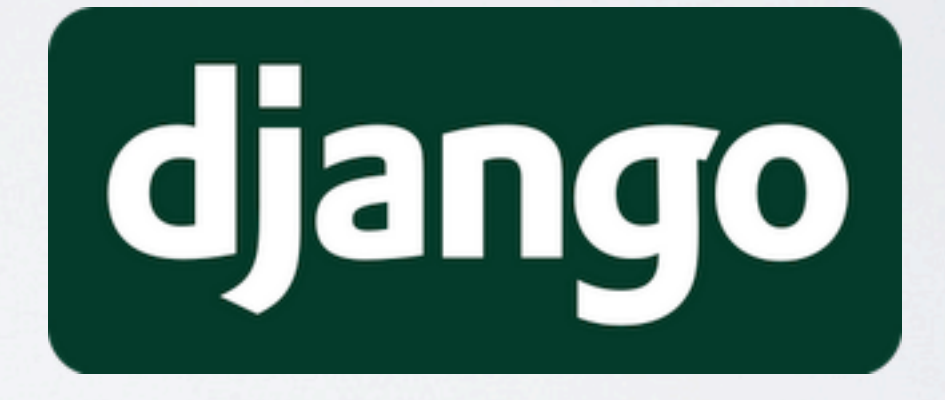

recognizable syntax

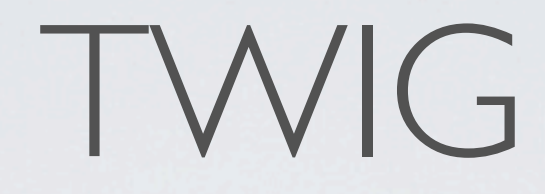

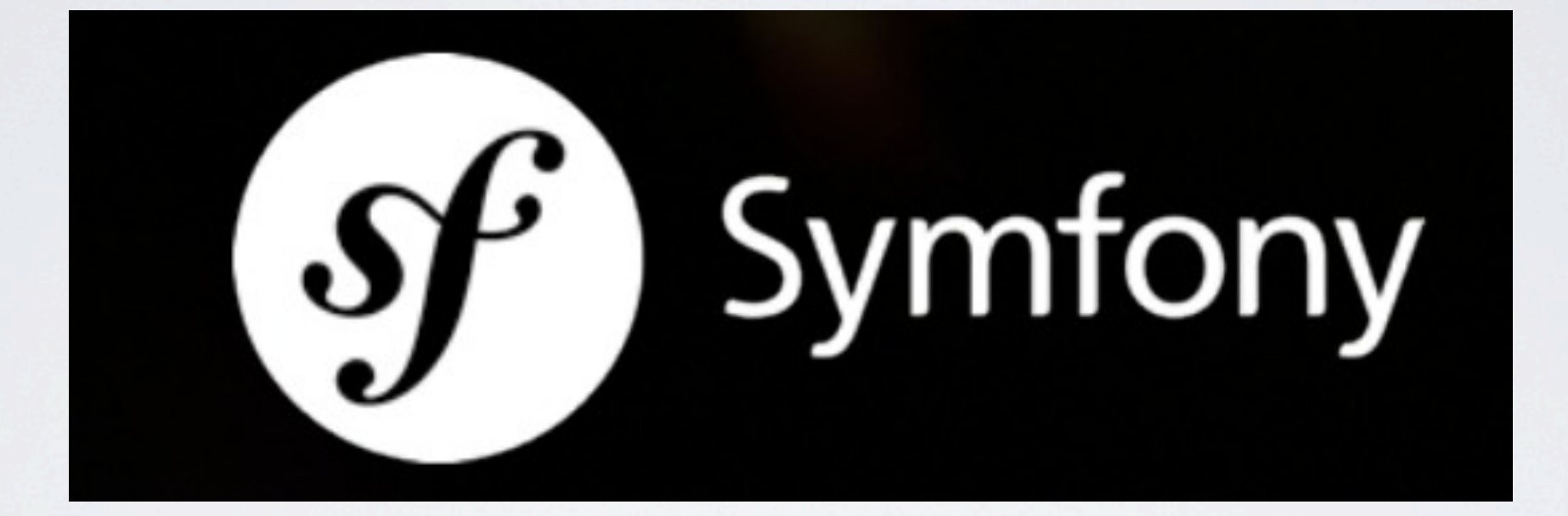

by Symfony's author, Fabien Potencier

### TWIG what does it look like?

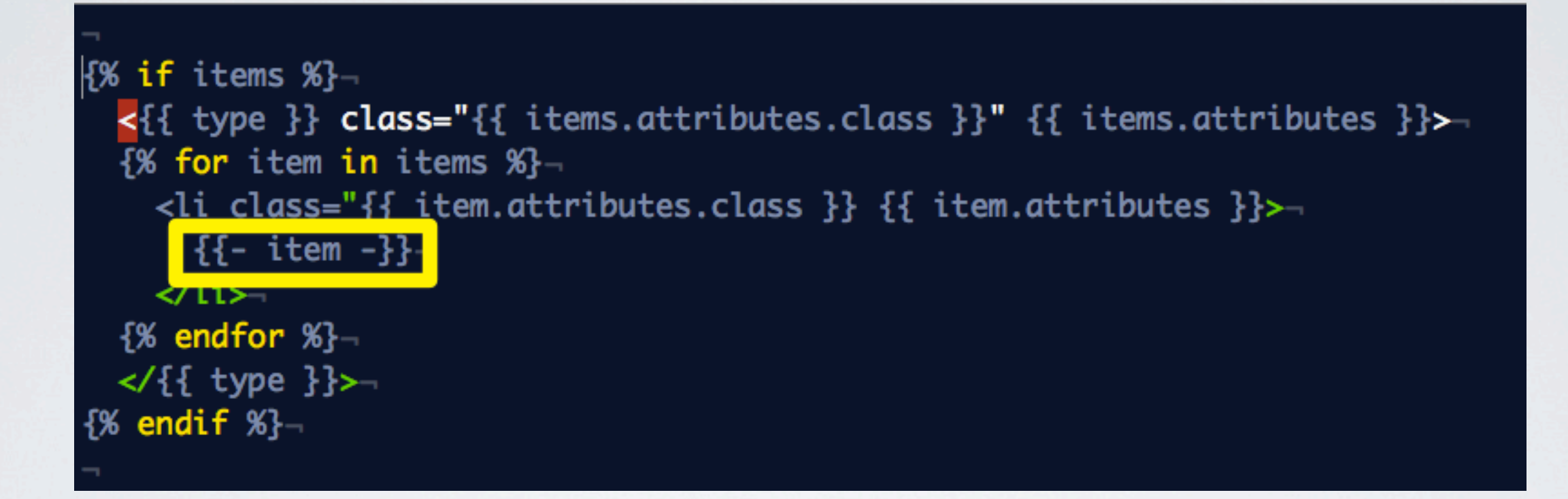

### print with {{ }}

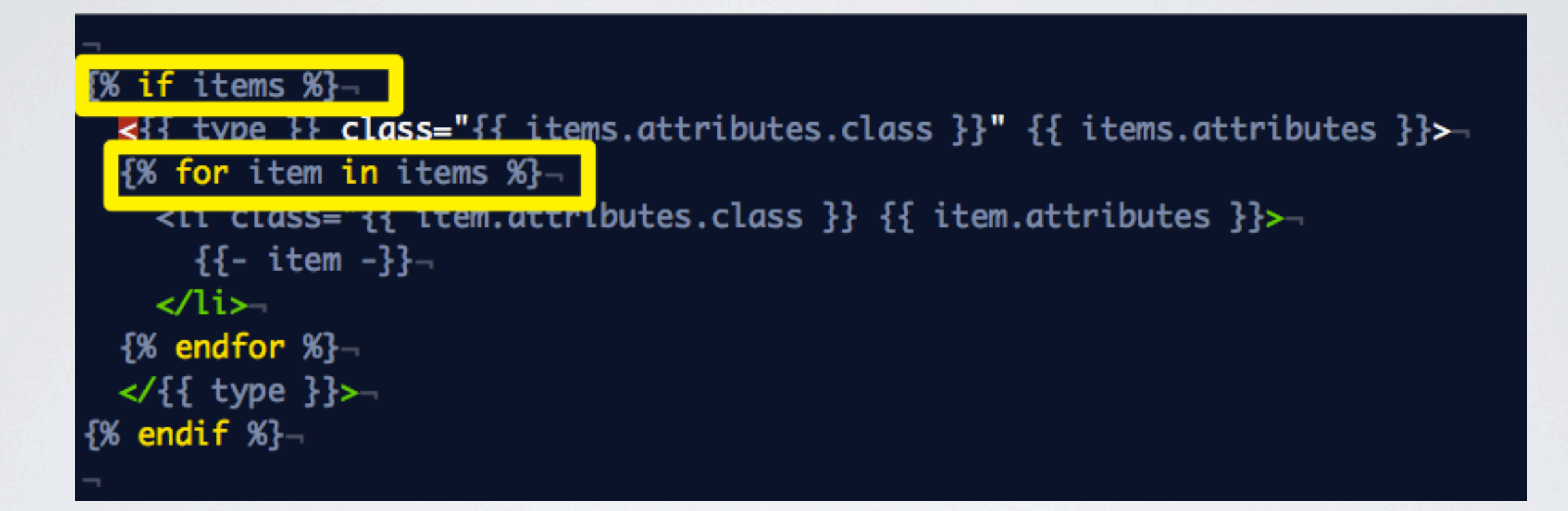

#### commands with {% %}

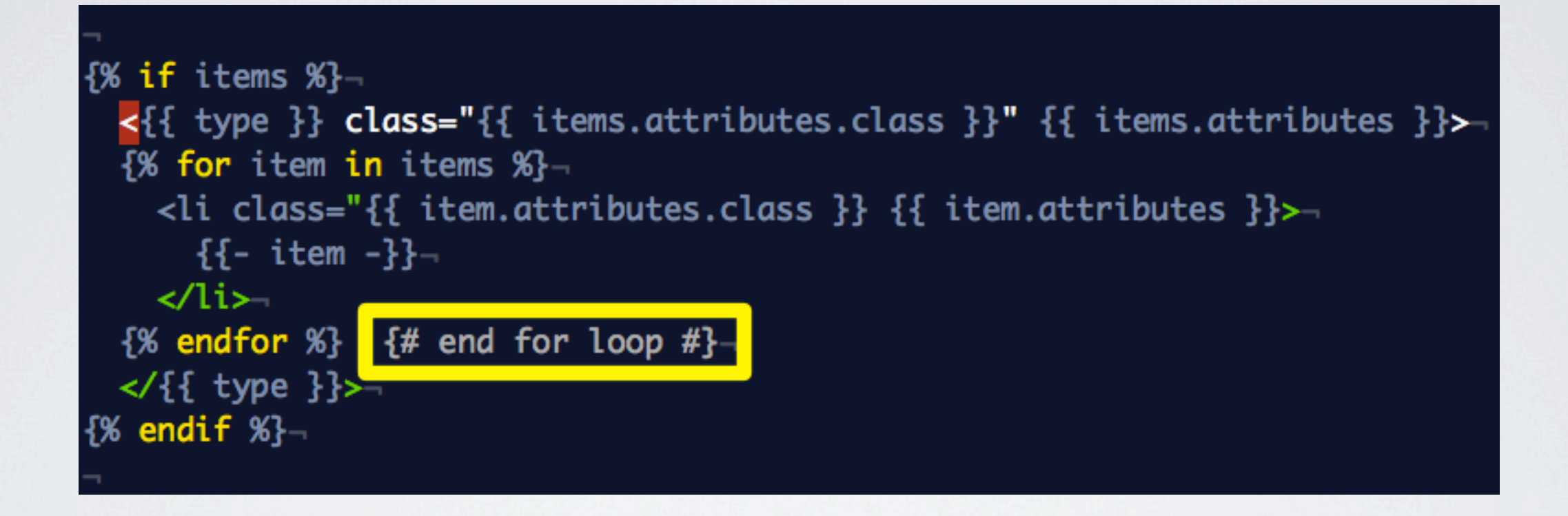

#### comments with  $\{\# \# \}$

```
\{% if items %}-
  <{{ type }} class="{{ items.attributes.class }}" {{ items.attributes }}>
  \overline{\mathbb{S}} for item in items \mathbb{S}-
    <li class="{{ item.attributes.class }} {{ item.attributes }}>
       {f - item -}\langle/li\rangle\{% endfor %}-
  \lt/{{ type }}>
\{% endif \%}-
```
#### simple and intuitive

attributes

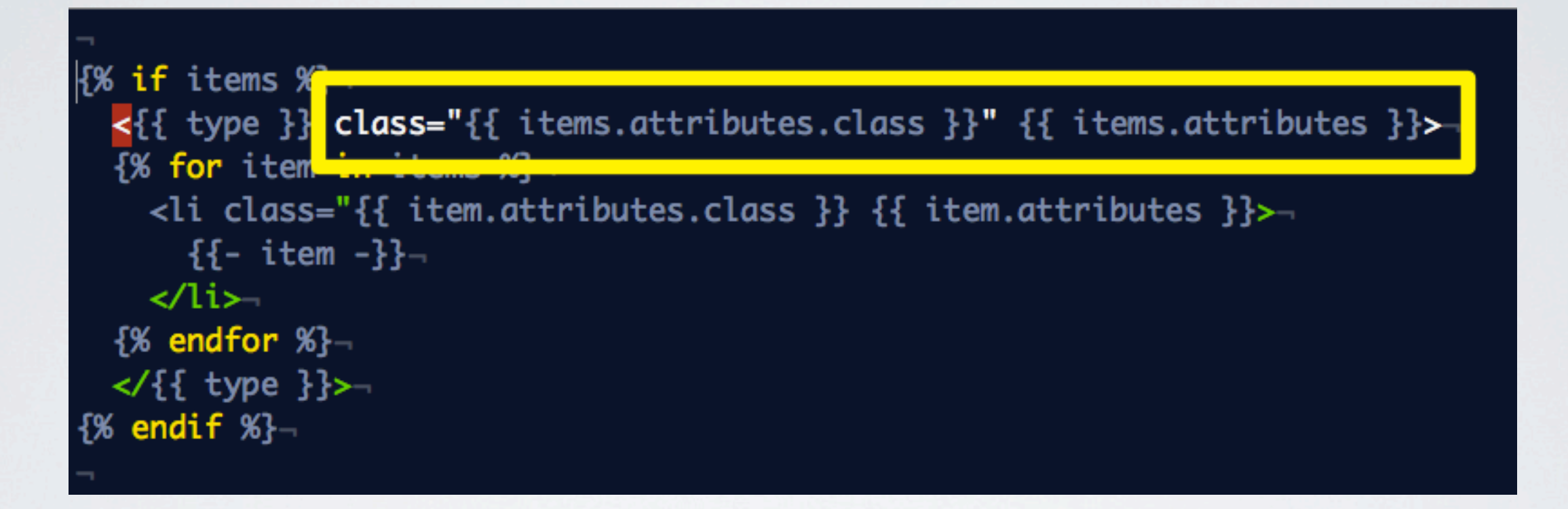

attributes are messy

attributes

HTML5 attribute types:

String

<div class="item-list"></div>

Boolean

<input type="checkbox" checked />

Enumerated

<div id="box" contenteditable="true" ></div>

attributes are messy

attributes

#### We need attributes to be "drillable"

attributes or attributes.class or attributes.id

attributes

PHP5 to the rescue!

### ArrayAccess allows objects to be treated as arrays

\_\_toString allows "flattening" of arrays or objects into HTML strings (almost)

attributes

#### but, this has nothing to do with TWIG.

so

### let's do it now: <http://drupal.org/node/1290694>

### how would it work? TWIG

all theme functions become template files. a single way to override markup!

function theme\_username(\$variables) {-

if (isset(\$variables['link\_path'])) {-

\$output = l(\$variables['name'] . \$variables['extra'], \$variables['link\_path'], \$variables['link\_options']);- $\mathbf{H}$ 

#### $else$  {

\$output = '<span' . drupal\_attributes(\$variables['attributes\_array']) . '>' . \$variables['name'] . \$variables['extra'] . '</span>'; return \$output;-

### D8

 $D/$ 

 $\{$ % if link %}-<a href="{{ link.path }}" {{ link.attributes }}>{{ name }} {{- extra }}</a  ${%$  else %}-<span {{ attributes }}>{{ name }} {{- extra }}</span>  $\frac{1}{6}$  endif %}-

#### theme\_username becomes username.twig

```
function theme_image($variables) {
  \text{Sattribute} = \text{Svariable}['attributes'];
  \text{Sattribute}['src'] = \text{file\_create\_url}(\text{Swariables}['uri']);-
  foreach (array('width', 'height', 'alt', 'title') as $key) {
    if (isset($variables[$key])) {-
       \text{Satrichbutes}[$key] = $variables[$key];-
    ŀ
  ł.
  return '<img' . drupal_attributes($attributes) . ' />';-
```
D8

D7

<img src="{{  $uri$  }}" {{  $attributes$  }} />

theme\_image becomes image.twig

function theme\_link(\$variables) {return '<a href="' . check\_plain(url(\$variables['path'], \$variables['options'])) . '"' -. drupal\_attributes(\$variables['options']['attributes']) . '>' -

. (\$variables['options']['html'] ? \$variables['text'] : check\_plain(\$variables['text']))  $\cdot$  '</a>';-

#### D8

D7

<a href="{{ path }}" {{ attributes }}>{{ text }}</a>-

#### theme\_link becomes link.twig

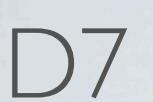

Nunction these two time (Sweriables) {<br>
Sites = Sweriables['items'];<br>
Stitle = (string) Sweriables['title'];<br>
Stype = Sweriables['type'];<br>
Slist\_attelbates = Sweriables['cyte']);<br>
Slist\_attelbates = Sweriables['cyte']);

Soutput =  $\mathbb{S}$ ; if (Sitems) { Soutput .= '<' . Stype . drupol\_attributes(Slist\_attributes) . '>';

#### Snum\_items = count(Sitems);  $5i = 0j$ <br>foreach (Sitems as Skey  $\Rightarrow$  Sitem) {  $^{51+1}$ Sattributes - array();

if (is\_orroy(Sitem)) { Svalue =  $\frac{1}{2}$ if (isset(Sitem[ data ])) { Svolue - Sitem["doto"];

Sottributes = array\_diff\_key(Sitem, array('dota' => 0, 'children' => 0));

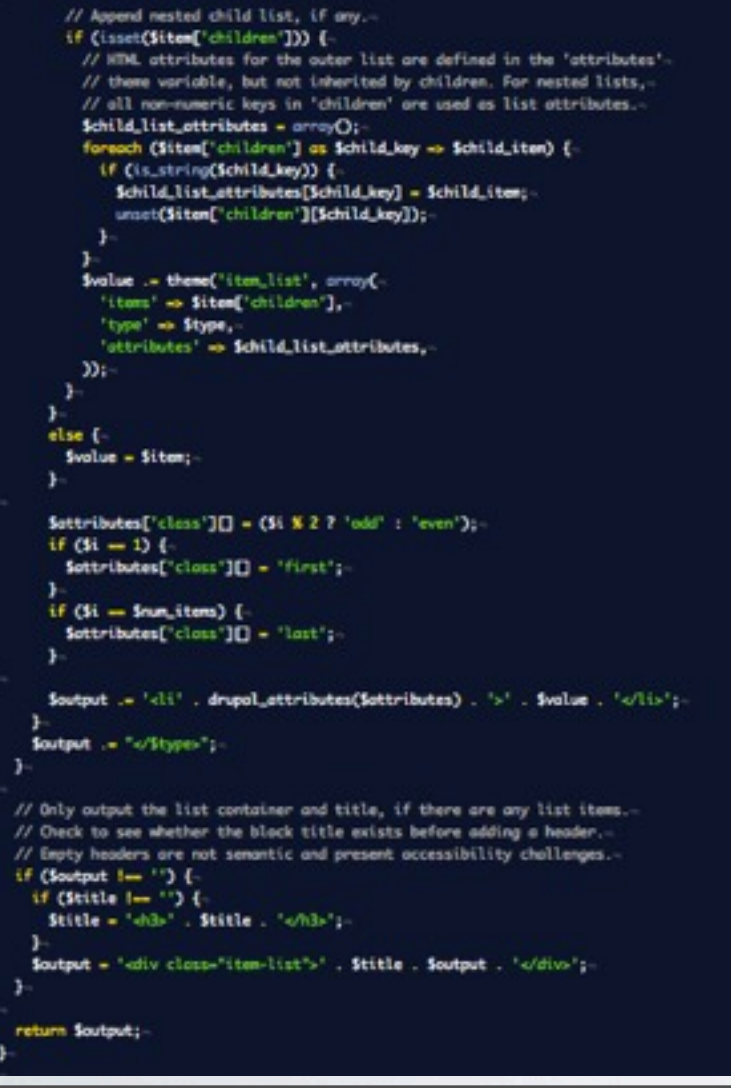

 $\frac{1}{6}$  if items  $\frac{1}{2}$ <{{ type }} class="{{ attributes.class }}" {{ attributes }}> {% for item in items %}-<li class="{{ item.attributes.class }}" {{ item.attributes }}>  ${f - item -}$  $\langle$ li $\rangle$  ${K}$  endfor  $K$ -</{{ type }}>  $8%$  endif  $%$ 

#### theme\_item\_list beomes item\_list.twig

### how would it work? TWIG

```
'comment' \Rightarrow array(-
   'template' \Rightarrow 'comment',
   'render element' \Rightarrow 'elements',
\mathcal{L},
```
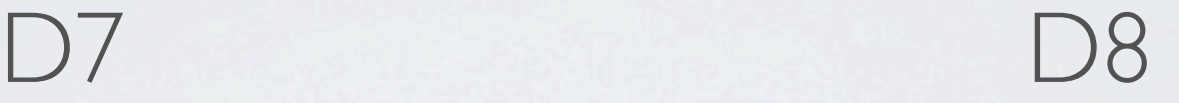

```
'comment' => array(-'template' \Rightarrow 'comment',
  'variables' \Rightarrow array(\neg'title' \Rightarrow NULL, \neg'attributes' \Rightarrow array(), -
     'content' \Rightarrow NULL, -\mathcal{L},),⊣
```
#### more like Drupal 6!

### how would it work? TWIG

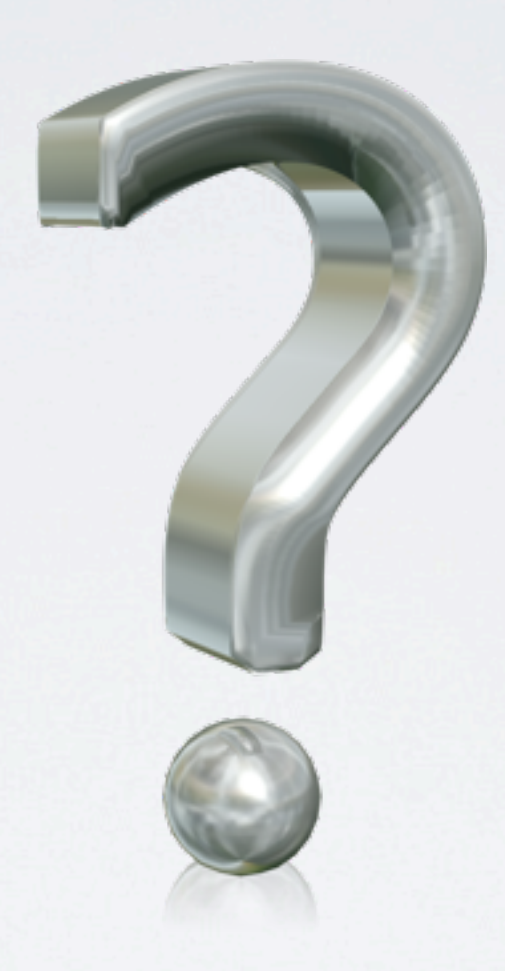

#### there's a lot we still don't know.

### why is this good? TWIG

### why is this good? TWIG

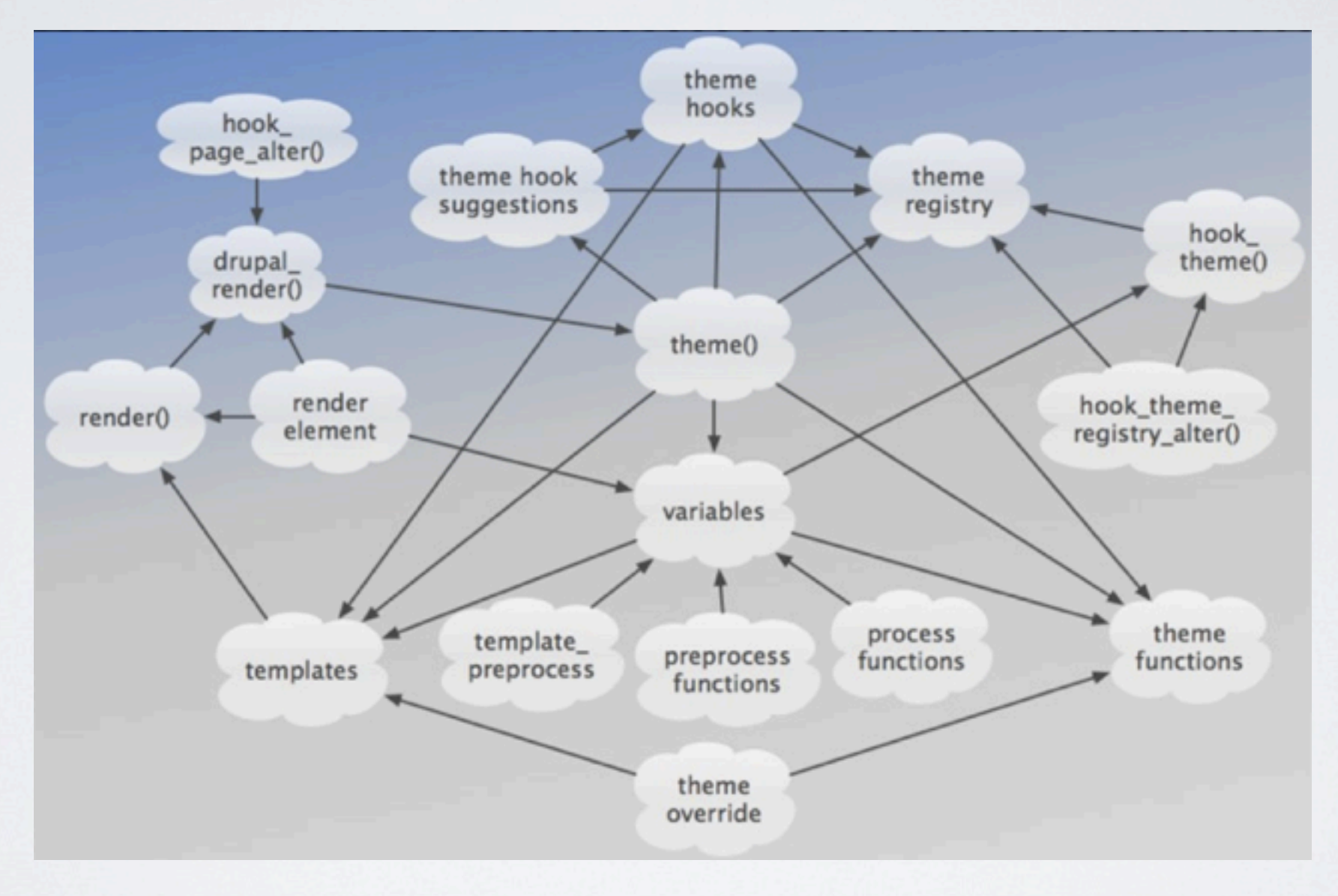

remember the complexity of Drupal 7?

### why is this good? TWIG

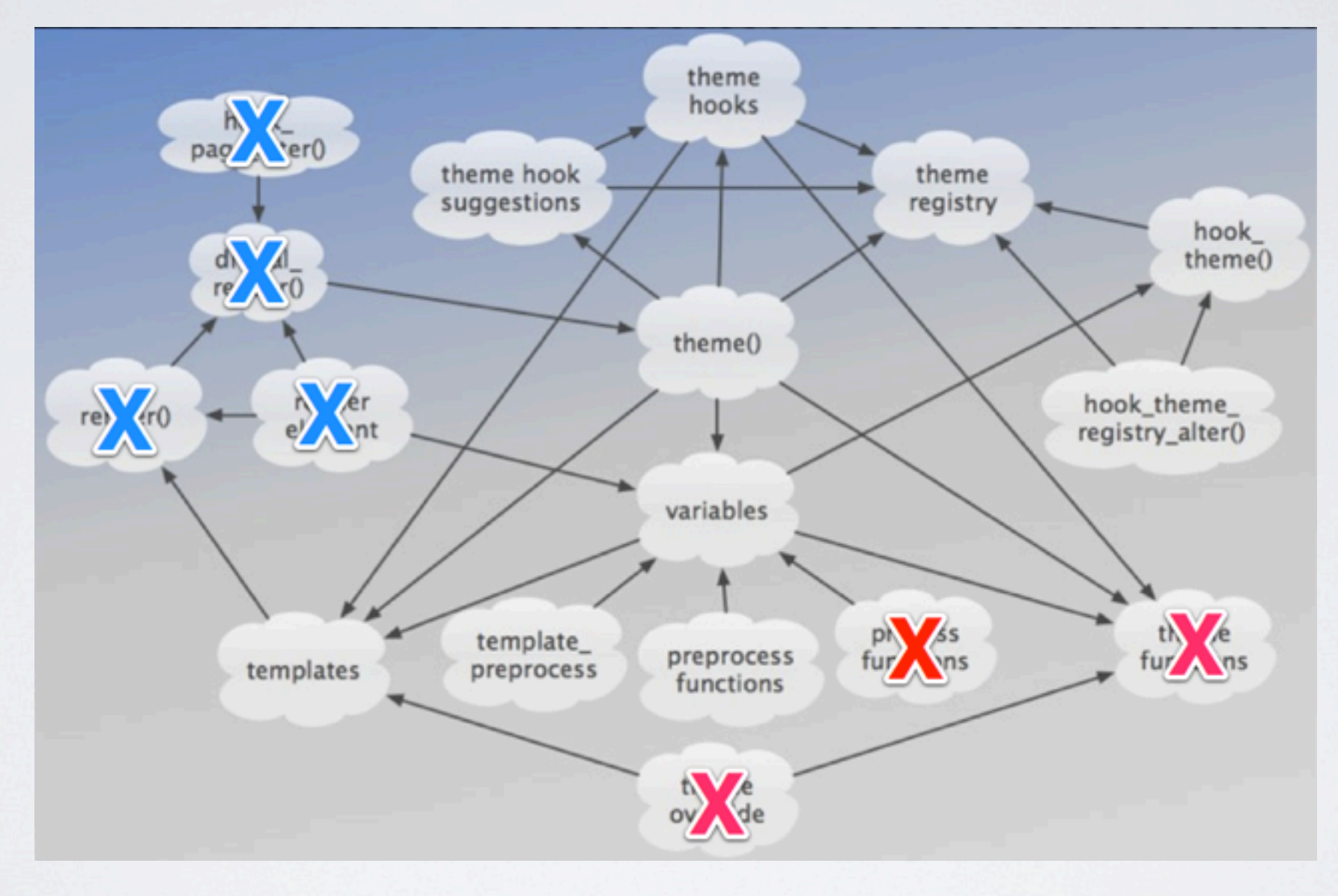

look what would happen in Drupal 8.

### where does this fit in with SCOTCH? TWIG

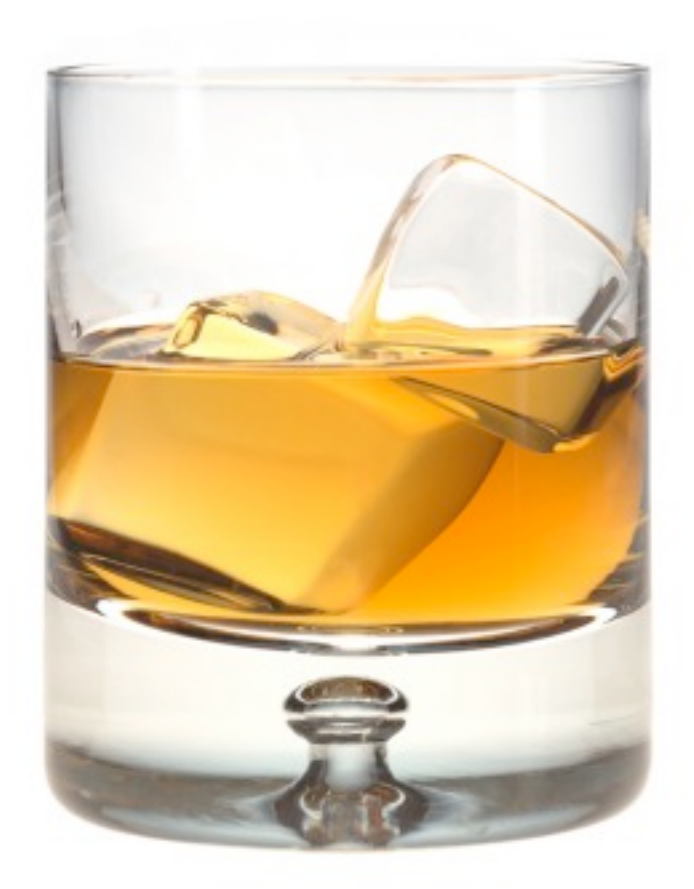

The "Blocks & Layouts" initiative complicates things

#### where does this fit in with SCOTCH?

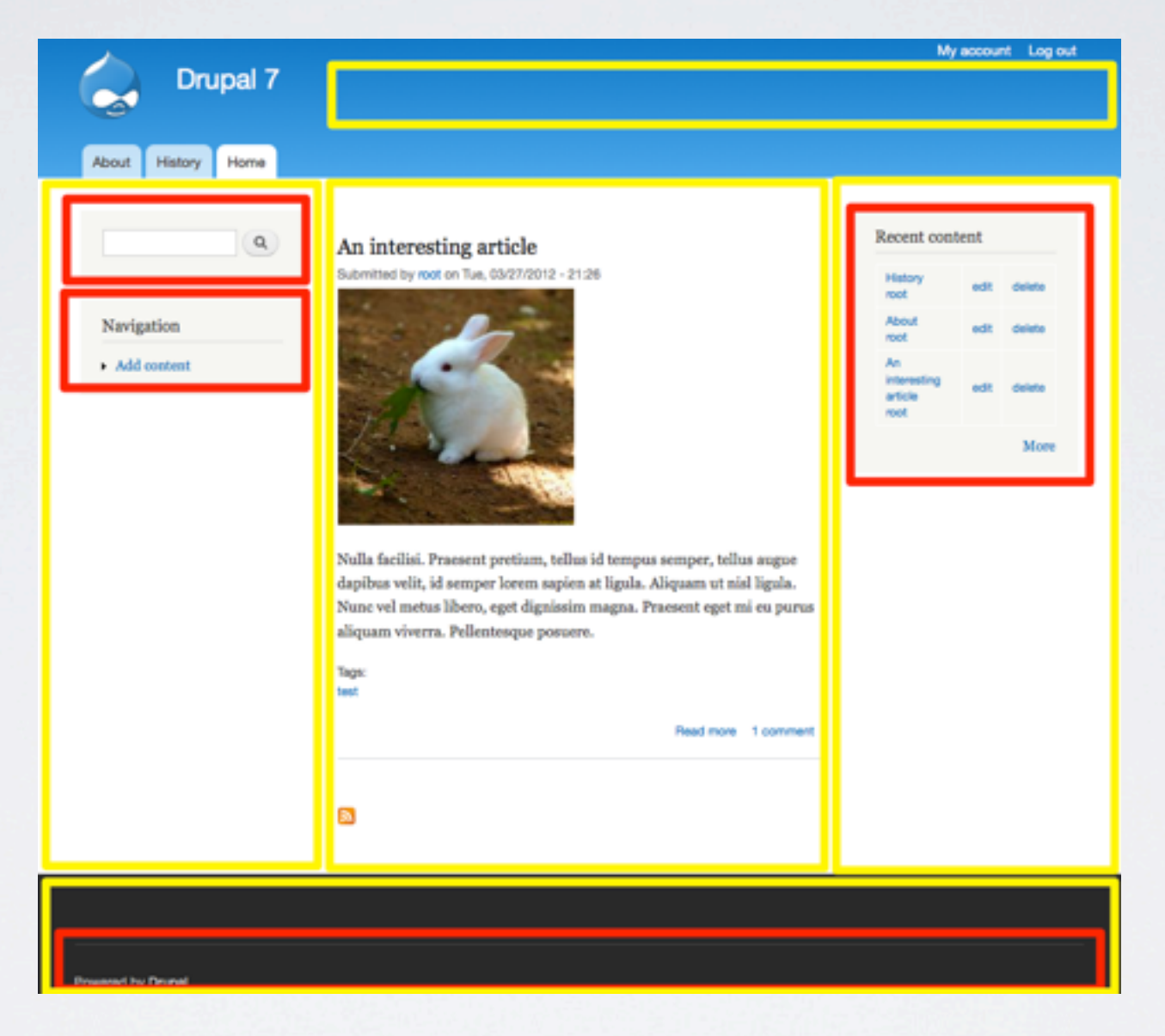

Blocks in D6 (in red)

#### where does this fit in with SCOTCH?

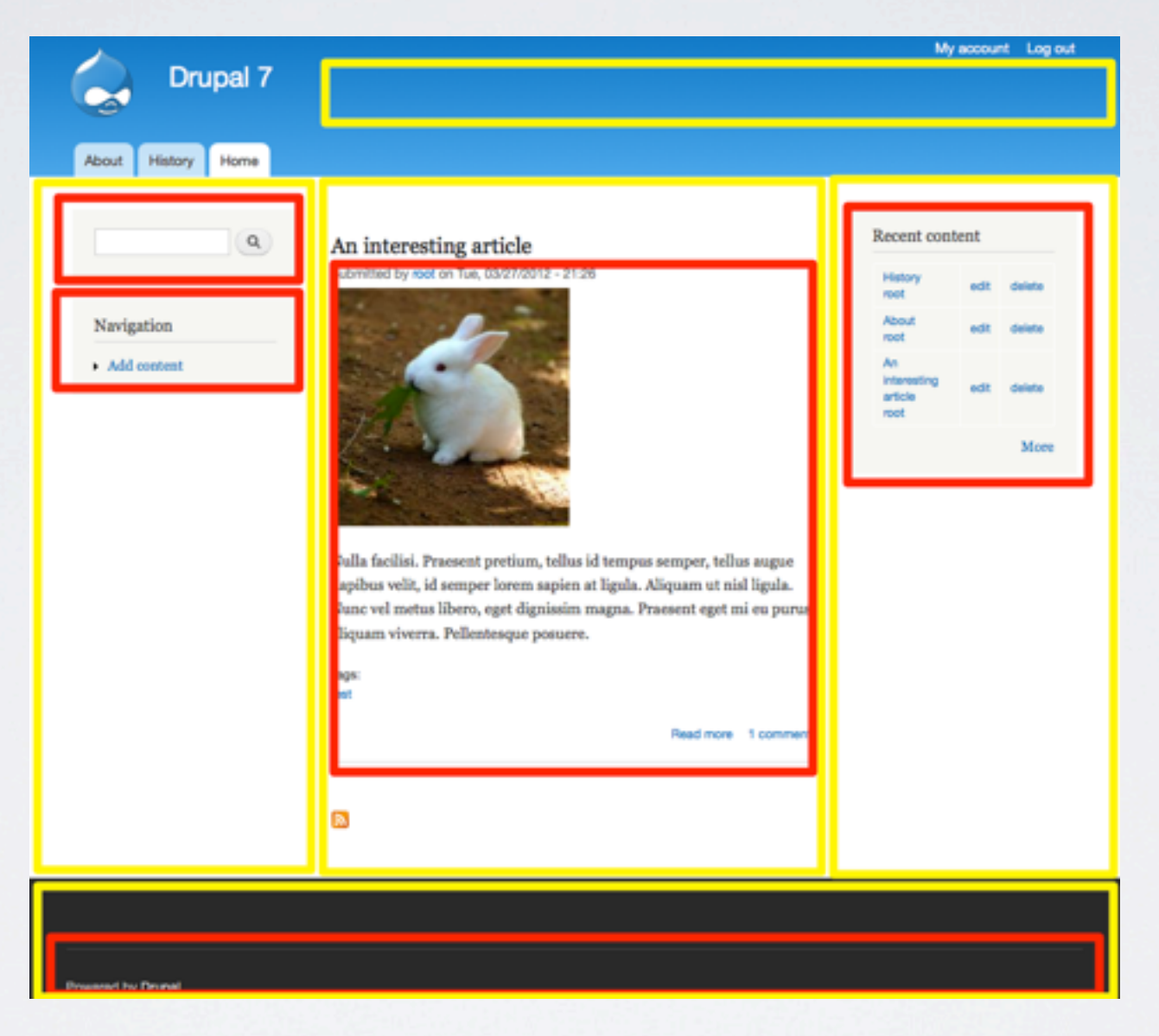

Blocks in D7 (in red)

#### where does this fit in with SCOTCH?

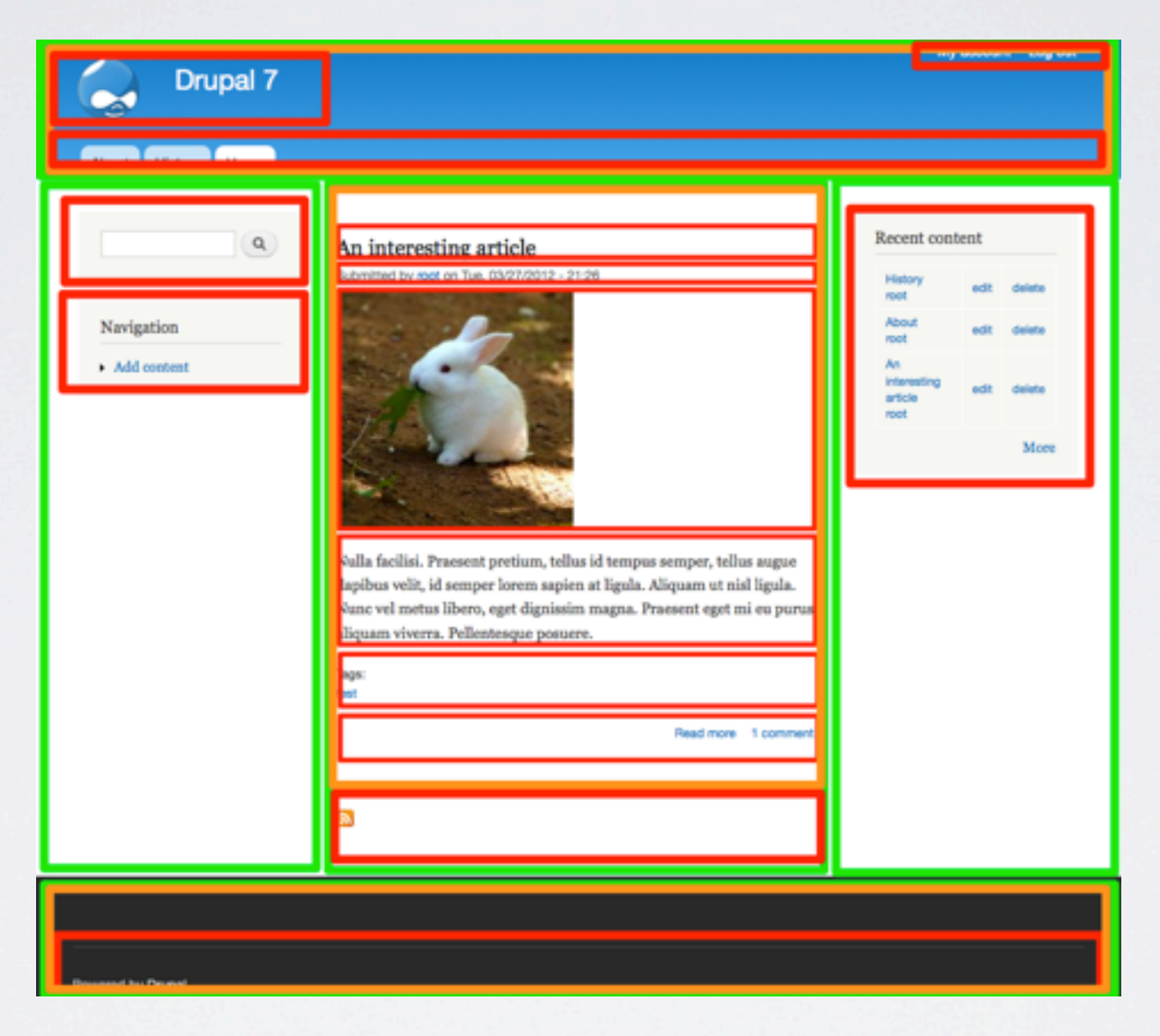

Blocks in D8 (in red)

### where does this fit in with SCOTCH? TWIG

### **Two kinds of templates:**

- Page or region "templates" as plugins - selectable via the user interface
- •Block or element "templates" - provided by or overridden in your theme

### while we're at it... TWIG

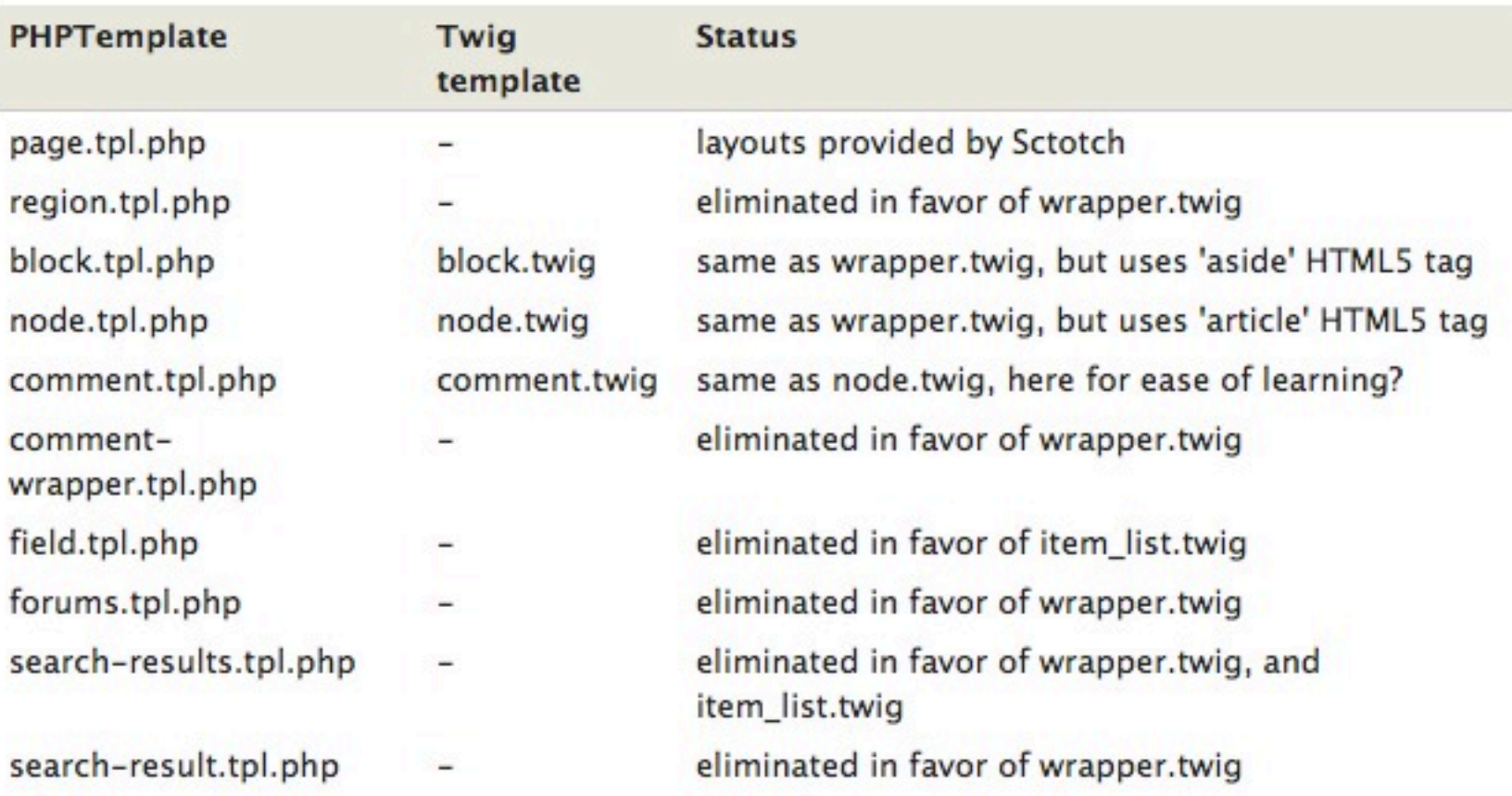

...let's clean up the template files!

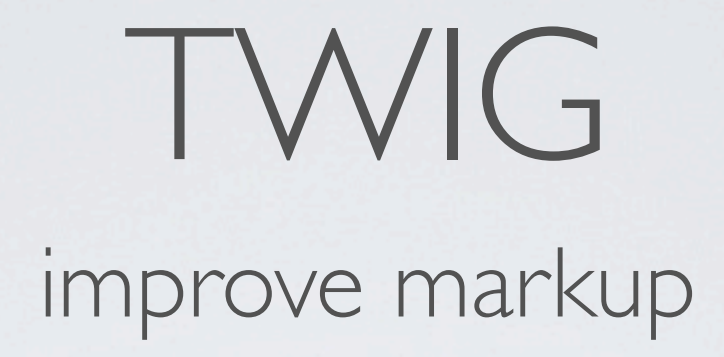

- Use HTML5!
- Create markup patterns
- Consistent use of tags & classes

### reduce & reuse templates TWIG

- Consolidate similar templates
- Fewer templates & wrappers
- More theme\_hook\_suggestions

### Focus on "Learnability" TWIG

- Easier to learn than PHP
- Consistent
- Secure

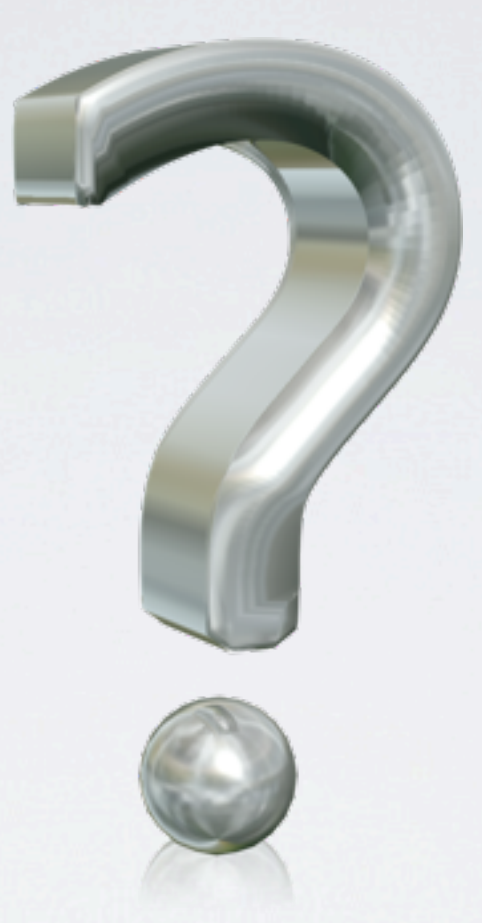

## QUESTIONS?

# A NEW THEME LAYER FOR DRUPAL 8

@jenlampton | [http://www.jenlampton.com](http://jenlampton.com)

#### photo credits:

lolcat-flexible <http://cheezburger.com/2679924736>

anything is possible pebbles <http://www.invergordontours.com/aip.html>

lolcat questionmark <http://icanhascheezburger.com/2007/10/31/11197/>

wheel-reinvented <http://www.brainwads.net/drewhawkins/2012/01/dont-re-invent-the-wheel-make-something-better/>

> objects [http://2teachers1classroom.blogspot.com/2009\\_02\\_01\\_archive.html](http://2teachers1classroom.blogspot.com/2009_02_01_archive.html)

shapes [http://englishclass.jp/reading/topic/For\\_Screening\\_Purposes\\_Only](http://englishclass.jp/reading/topic/For_Screening_Purposes_Only)

secure <http://blog.stratepedia.org/2010/06/03/what-is-a-secure-site/>

consistency <http://icsigns.org/press/2010/03/23/consistency-staying-on-the-mark/>

twig bird comic

[http://s302.photobucket.com/albums/nn105/walkseva/?action=view&current=thebirdneedsthattwig.gif&currenttag=bird%20park%20twig%20comic%20need%20it](http://s302.photobucket.com/albums/nn105/walkseva/?action=view¤t=thebirdneedsthattwig.gif¤ttag=bird%20park%20twig%20comic%20need%20it)

twig docs screenshots <http://twig.sensiolabs.org/documentation>

> twig speed graphs <http://phpcomparison.net/>

> python icon <http://python-hosting.org/>

ruby icon <http://itmediaconnect.ro/en/web>

django logo <http://py-arahat.blogspot.com/2010/08/django-vs-pylons.html>

> symfony logo <http://symfony.com/logo>

scotch glass <http://www.thespir.it/articles/scotch-101/?viewall=1>